統計計算與模擬 政治大學統計系余清祥 2023年4月11日 第五單元:求根、極值(優化) http://csyue.nccu.edu.tw

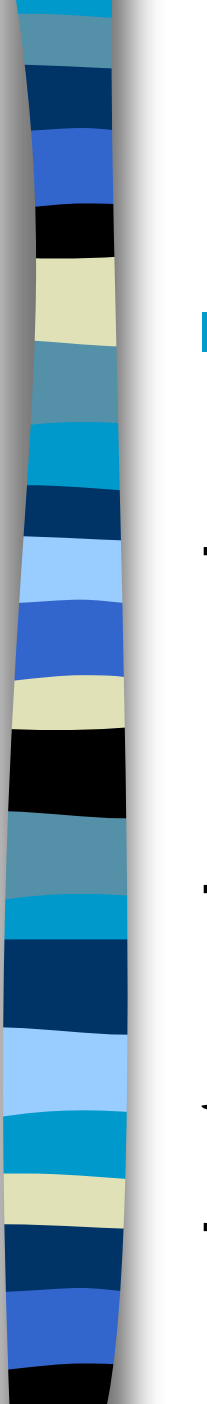

## Optimization(優化)

- Optimization是許多資料分析的核心,無 論對IT或統計領域都適用。
- →統計分析與數值分析中的線性規劃很有 關聯,傳統的資料分析多屬於線性,透 過微分、線性代數等方法可以解決。 →如果屬於非線性分析,就需要更複雜的

設計,而且不能保證找出正確的解答。

註:**Global** vs. **Local** Minimums.

→統計經常需要求根、極值。

# Optimization(優化)的範例 ◼ 統計分析中經常出現優化,常見的迴歸 分析多半藉由(加權)最小平方法,尋 找方程式的參數估計值。  $\rightarrow$ 定義目標函數  $F = \sum (y_i - \hat{y}_i)^2$ , 尋找最 小化目標函數者即為解答。(MLE也是!) →Constrained MLE可視為增加限制條件的 優化問題。 註:人工智慧中的關鍵,往往在於尋找適 imization(優化)的範例<br>計分析中經常出現優化,常見的法<br>折多半藉由(加權)最小平方法<br>方程式的參數估計值。<br>方程式的參數估計值。<br>化目標函數右即為解答。(MLE也<br>nstrained MLE可視為增加限制<br>nstrained MLE可視為增加限制<br>化問題。<br>人工智慧中的關鍵,往往在於尋 的範小平<br>,- <br />
, 常<br>,-  $\hat{y}_i$ )<br>答如限 *i* (優化)的範例<br>\*出現優化,常見的迴歸<br>(加權)最小平方法,尋<br>数估計值。<br>F = ∑(y;-ŷ;)<sup>2</sup>,尋找最<br>F m為解答。(MLE也是!)<br>\$即為解答。(MLE也是!)

### What is optimization? (優化)

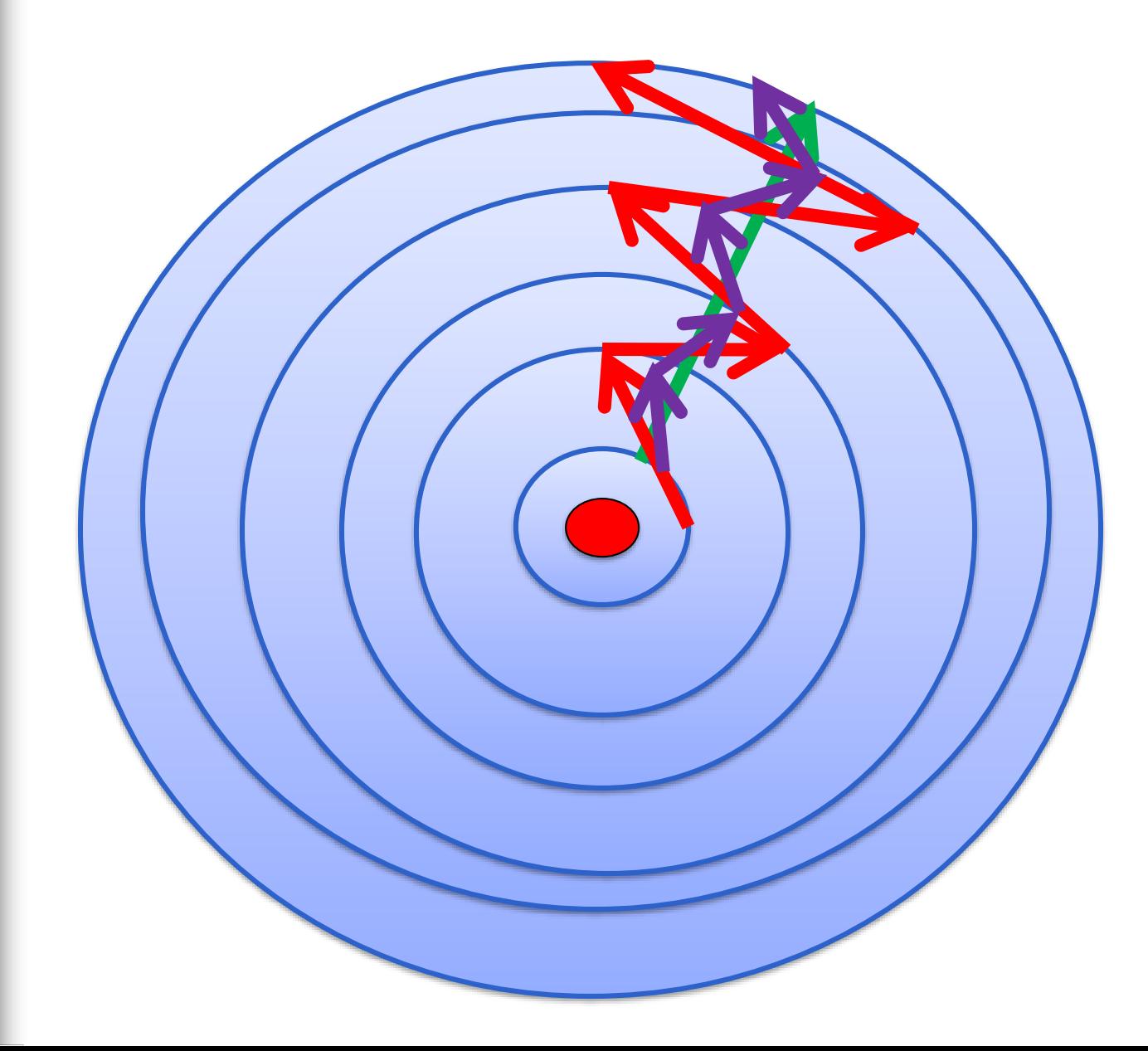

## 求根(Root Finding)

- $\blacksquare$  We often need to find solution(s) of equation  $f(x) = 0$ .
- $\rightarrow$  In one variable case, it is equivalent to finding the root(s) of a function.
- $\rightarrow$  Except in linear problems, root finding usually proceeds by iteration. A good algorithm will always converge. (We can determine in advance the rate of convergence of most algorithms.)
- $\rightarrow$  We will start with one-dim cases.

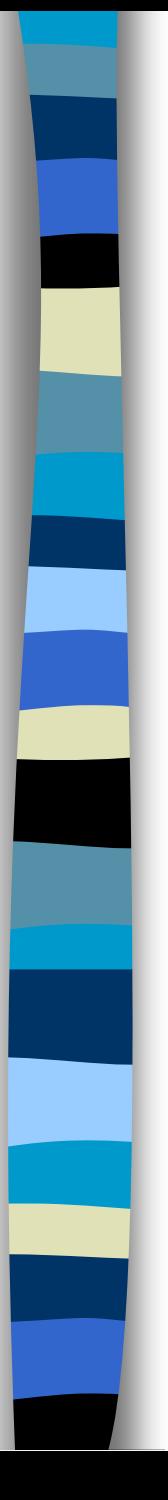

#### ■ Bracketing (括弧)

 $\rightarrow$  If  $f(a)$  and  $f(b)$  have opposite signs, and  $f(x)$ is continuous, then at least one root lying in *(a,b)*. In this case, we say that a root is *bracketed* in the interval *(a,b)*.

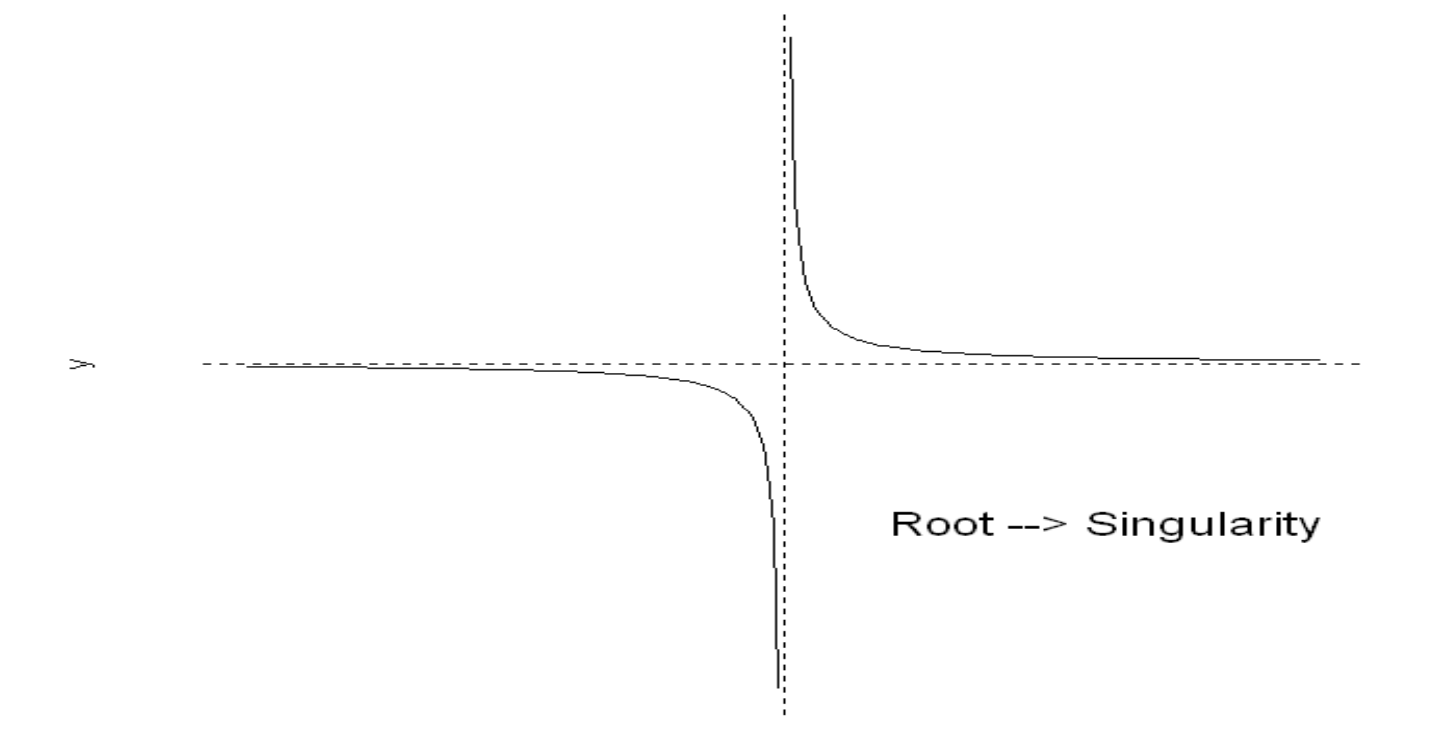

- Bisection Method (二分逼近法)
- $\rightarrow$  Once we know a root lying in an interval, several classical procedures are available (although most of them converge slowly). Bisection method is one of them and after each iteration the bounds containing the root decrease by a factor of two. That is, if  $\varepsilon_n$  is length of interval after *n* iterations,

$$
\varepsilon_{n+1} = \varepsilon_n / 2.
$$

In other words, if  $\varepsilon$  is the desire ending  $\varepsilon_{n+1} = \varepsilon_n / 2.$ <br>In other words, if  $\varepsilon$  is the desire ending tolerance, we need  $n = \log_2 \frac{\varepsilon_0}{n}$  iterations.  $\mathcal E$  and  $\mathcal E$  and  $\mathcal{E}_0$  .  $n = log_2 \frac{50}{n}$  it

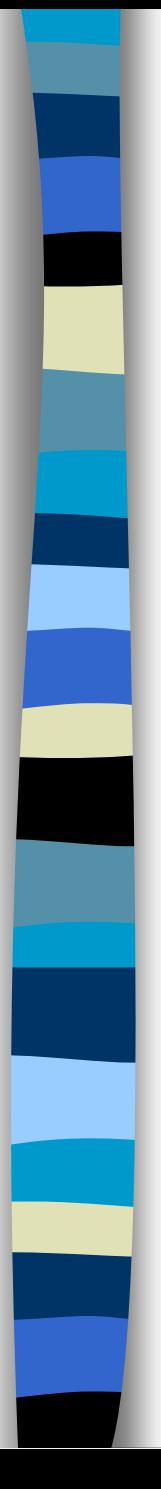

#### ■ Notes:

- 1. Bisection will find at least a root if they exist, and it will converge on the singularity if there are no roots (e.g.  $f(x) = 1/(x-c)$ ).
- 2. If  $\varepsilon_{n+1} = \varepsilon_n / p_n$  (with  $p_n > 1$ ) then it is said to converge linearly. On the other hand, if  $\varepsilon_{n+1} = c \times (\varepsilon_n)^m$ ,  $m > 1$ , it converges superlinearly. If  $\varepsilon_{n+1} = \varepsilon_n / p_n$  (with  $p_n > 1$ ) then it is<br>converge linearly. On the other hand,<br> $n+1} = c \times (\varepsilon_n)^m$ ,  $m > 1$ , it converges supe<br>Because of floating-point numbers, w<br>expect the computed number is never<br>Need to set a re
- 3. Because of floating-point numbers, we shall expect the computed number is never zero.

■ False Positions & Secant Methods (分割法)  $\rightarrow$ In general, false position and secant methods converges faster than bisection. Secant, in particularly, converges more rapidly near a root of a sufficiently continuous function with

$$
\lim_{k \to \infty} |\varepsilon_{k+1}| \cong c \times |\varepsilon_k|^{1.618}
$$
 (golden ratio)

 $\rightarrow$  Secant method: The root does not necessarily remain bracketed, since it retains the most recent of the prior estimate. (False position  $\lim_{k\to\infty} |\varepsilon_{k+1}| \cong c \times |\varepsilon_k|^{1.618}$  (g)<br>Secant method: The root does no<br>remain bracketed, since it retains<br>recent of the prior estimate. (Fals<br>retains those with opposite sign.)

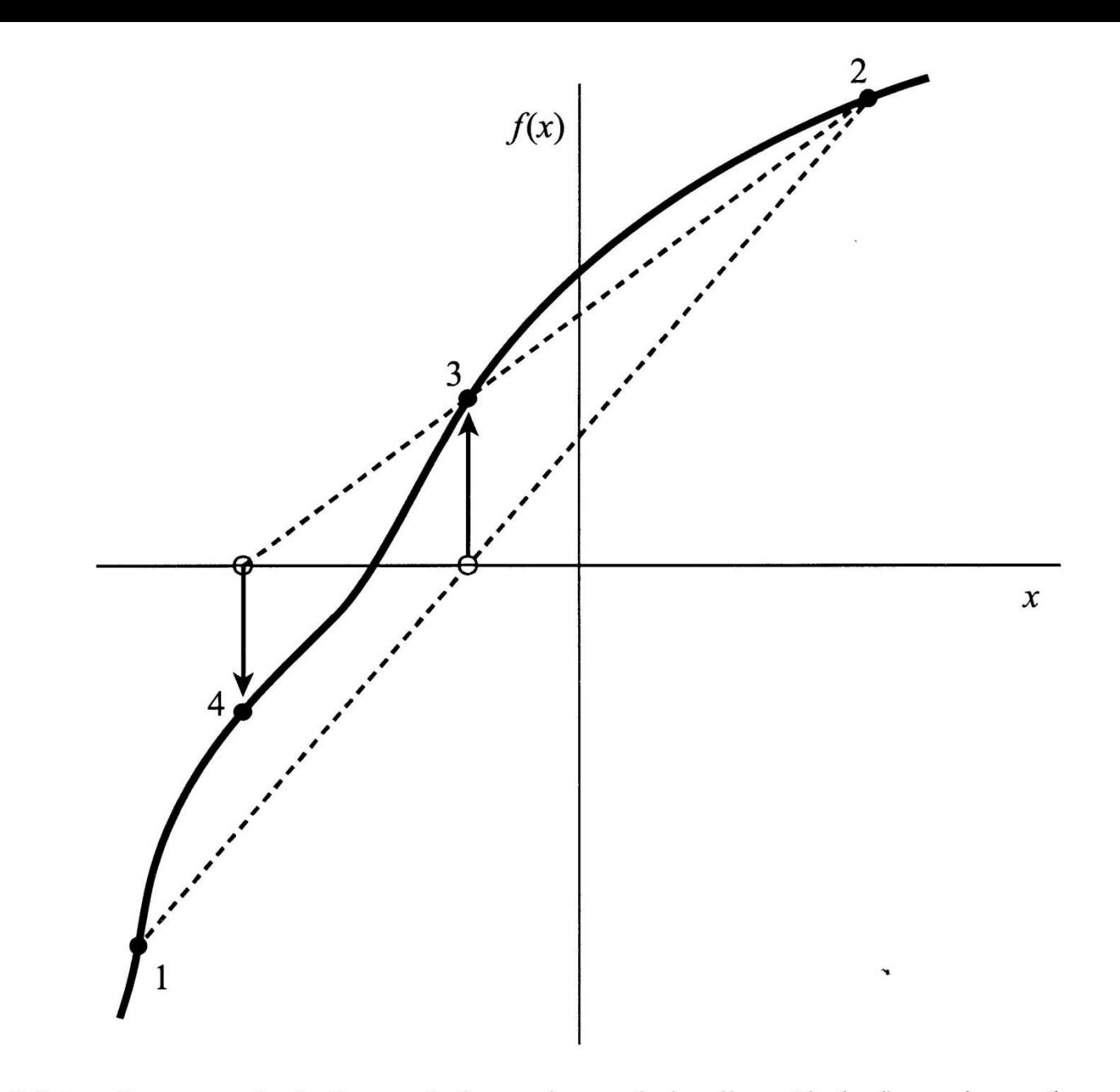

Secant method. Extrapolation or interpolation lines (dashed) are drawn through the two Figure 9.2.1. most recently evaluated points, whether or not they bracket the function. The points are numbered in the order that they are used.

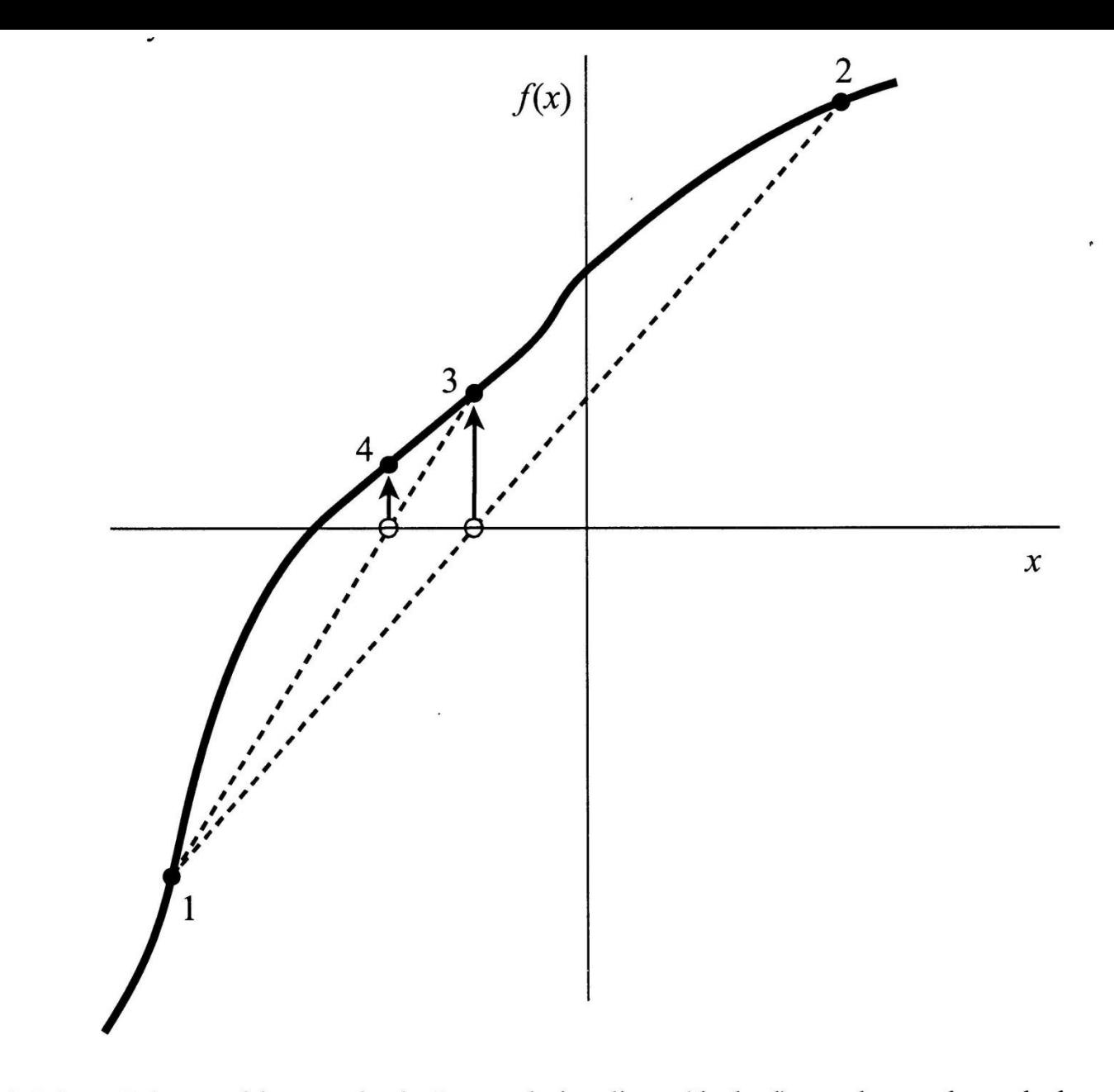

False position method. Interpolation lines (dashed) are drawn through the most recent Figure 9.2.2. points that bracket the root. In this example, point 1 thus remains "active" for many steps. False position converges less rapidly than the secant method, but it is more certain.

#### Notes:

- $\rightarrow$ In general, the secant and false position methods converge much faster than bisection (although the false position usually converges linearly). But their convergence could be very slow if the function has some special structures.
- $\rightarrow$ Unlike bisection, the starting points of the secant and false position methods need not bracket the root.

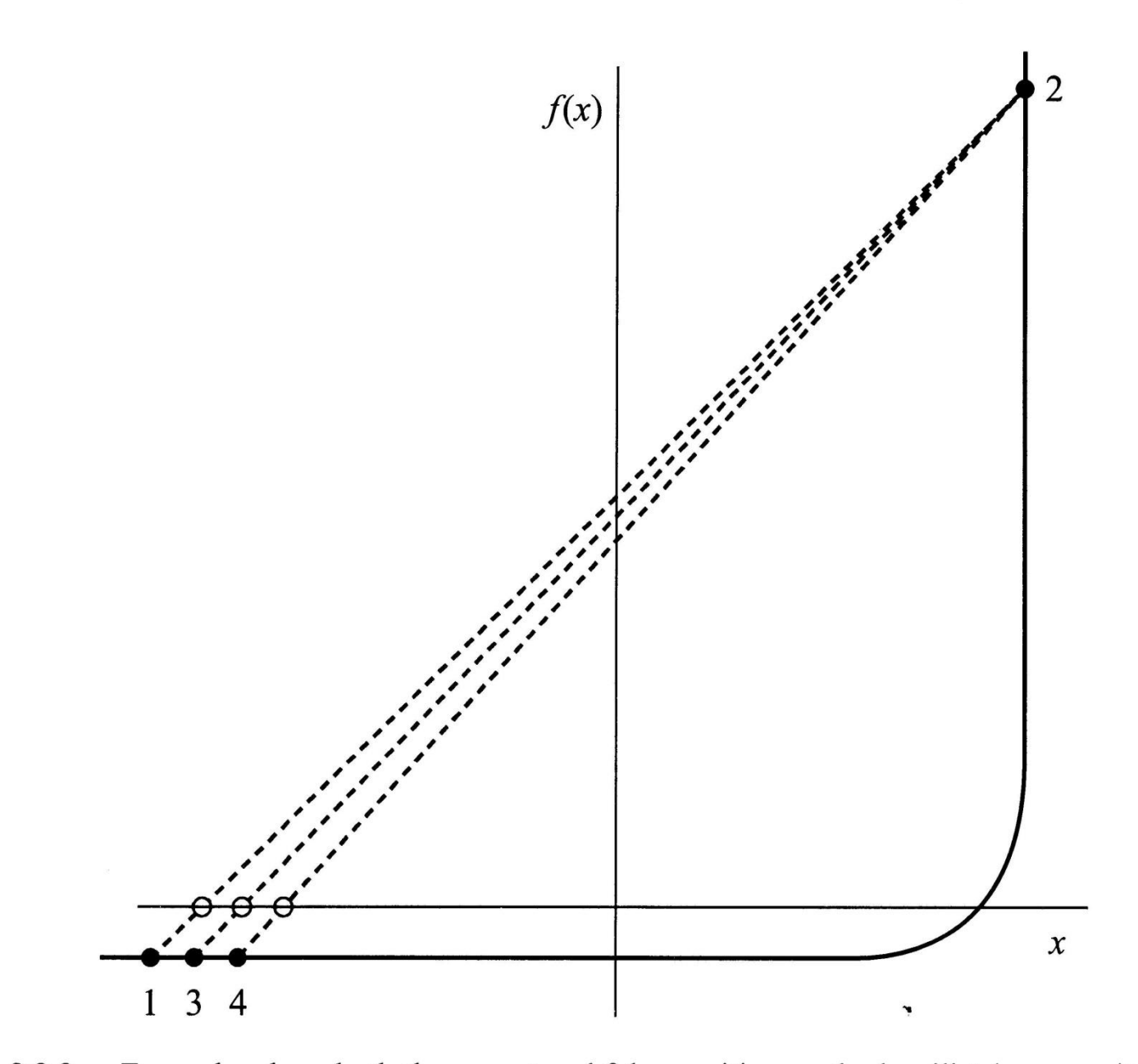

Example where both the secant and false position methods will take many iterations to Figure 9.2.3. arrive at the true root. This function would be difficult for many other root-finding methods.

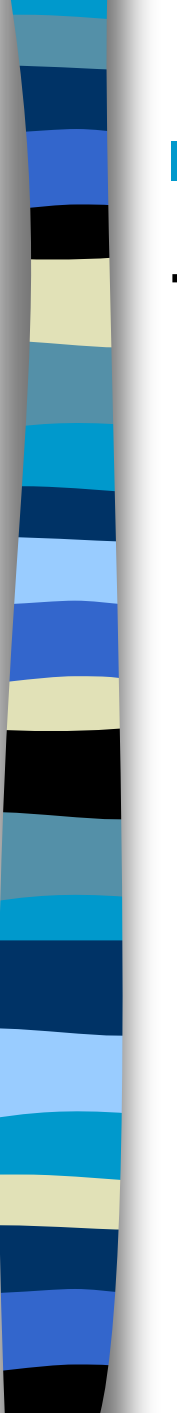

#### ■ Ridder's Method:

 $\rightarrow$  A powerful variant of false position. Let  $x_1$ and  $x_2$  be two bracket points, and  $x_3 = (x_1 + x_2)/2$ be the mid-point. The next point is solved by

$$
f(x_1) - 2f(x_3)e^{Q} + f(x_2)e^{2Q} = 0
$$
  
or 
$$
e^{Q} = \frac{f(x_3) + sign[f(x_2)]\sqrt{f(x_1) - 2f(x_3) + f(x_2)}}{f(x_2)}
$$

In other words, *x<sup>4</sup>* is given by

$$
x_4 = x_3 + (x_3 - x_1) \frac{\text{sign}[f(x_1) - f(x_2)]f(x_3)}{\sqrt{f(x_3)^2 - f(x_1)f(x_2)}}
$$

#### Notes:

(1)  $x_4$  is guaranteed to lie in the interval  $(x_1, x_2)$ . (2) The convergence is quadratic, or *m = 2*. (3) In both reliability and speed, Ridder's method is generally competitive with more highly developed and better established methods (such as Brent method).

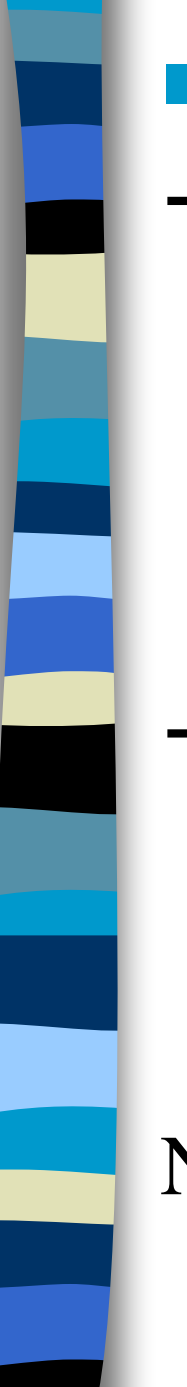

#### ■ Brent's Method:

- $\rightarrow$  Brent's method combines the sureness of bisection with the speed of a higher-order method when appropriate. (It combines root bracketing, bisection, and inverse quadratic interpolation.
- → Brent's method is recommended for general one-dimensional root finding where a function's values only (and not its derivative or functional form) are available.

Note: Due to its complex form, we will not show the algorithm of Brent's method.

- Newton-Raphson Method: (using derivative)
- $\rightarrow$  It is also called Newton's method, perhaps the most celebrated of all one-dimensional root-finding routines.
- $\rightarrow$  The idea is via Taylor's series expansion:

$$
f(x+\delta) \approx f(x) + f'(x)\delta
$$

If 
$$
f(x+\delta) = 0 \implies \delta = -\frac{f(x)}{f'(x)}
$$
.

In other words, 
$$
x_{n+1} = x_n - \frac{f(x_n)}{f'(x_n)}
$$
.

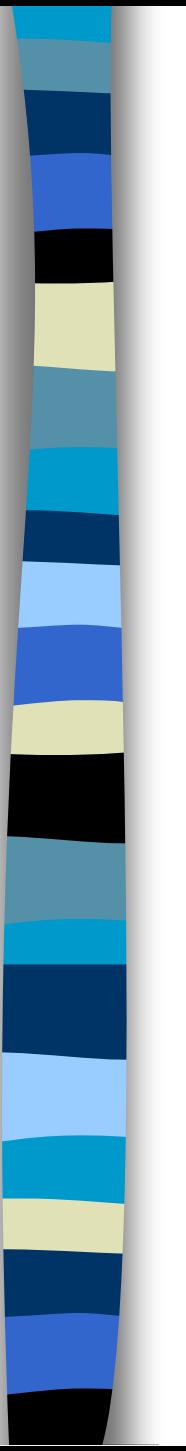

#### Notes:

- 1. Far from a root, the Newton-Raphson formula can give grossly inaccurate, meaningless corrections.
- 2. By the Newton-Raphson formula

$$
x_{n+1} = x_n - \frac{f(x_n)}{f'(x_n)} \Rightarrow \varepsilon_{n+1} = \varepsilon_n - \frac{f(x_n)}{f'(x_n)},
$$

$$
Or, \varepsilon_{n+1} = -\varepsilon_n^2 \cdot \frac{f'(x_n)}{2f'(x_n)}.
$$

i.e., quadratic convergence.

#### Notes: (continued)

- 3. It is very common to "polish up" a root with one or two steps of Newton-Raphson, which can multiply by two or four its number of significant figures.
- 4. The Newton-Raphson formula can be used to multiple dimensions as well.
- 5. The Newton-Raphson formula also uses the derivative of a function.

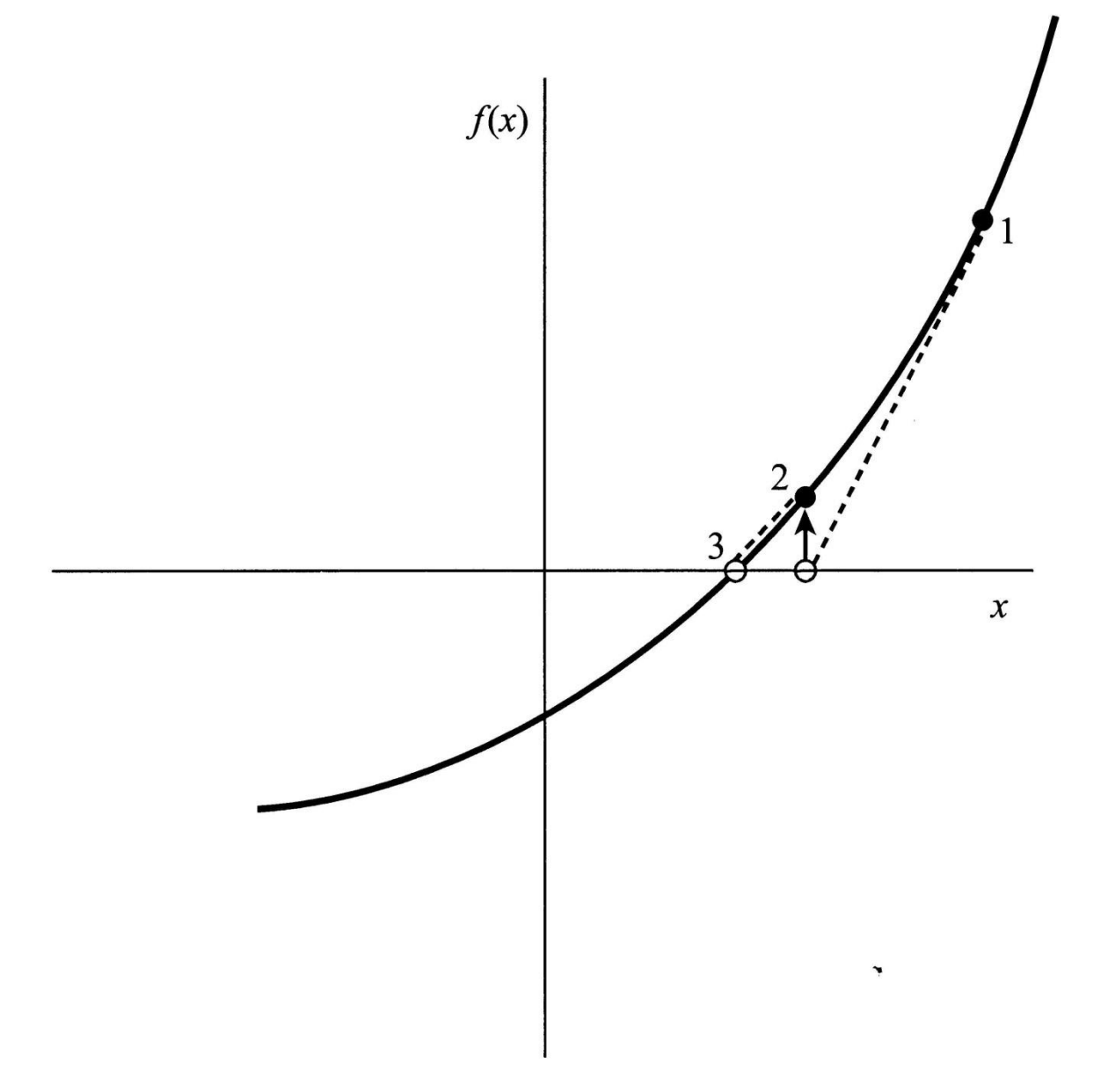

Figure 9.4.1. Newton's method extrapolates the local derivative to find the next estimate of the root. In this example it works well and converges quadratically.

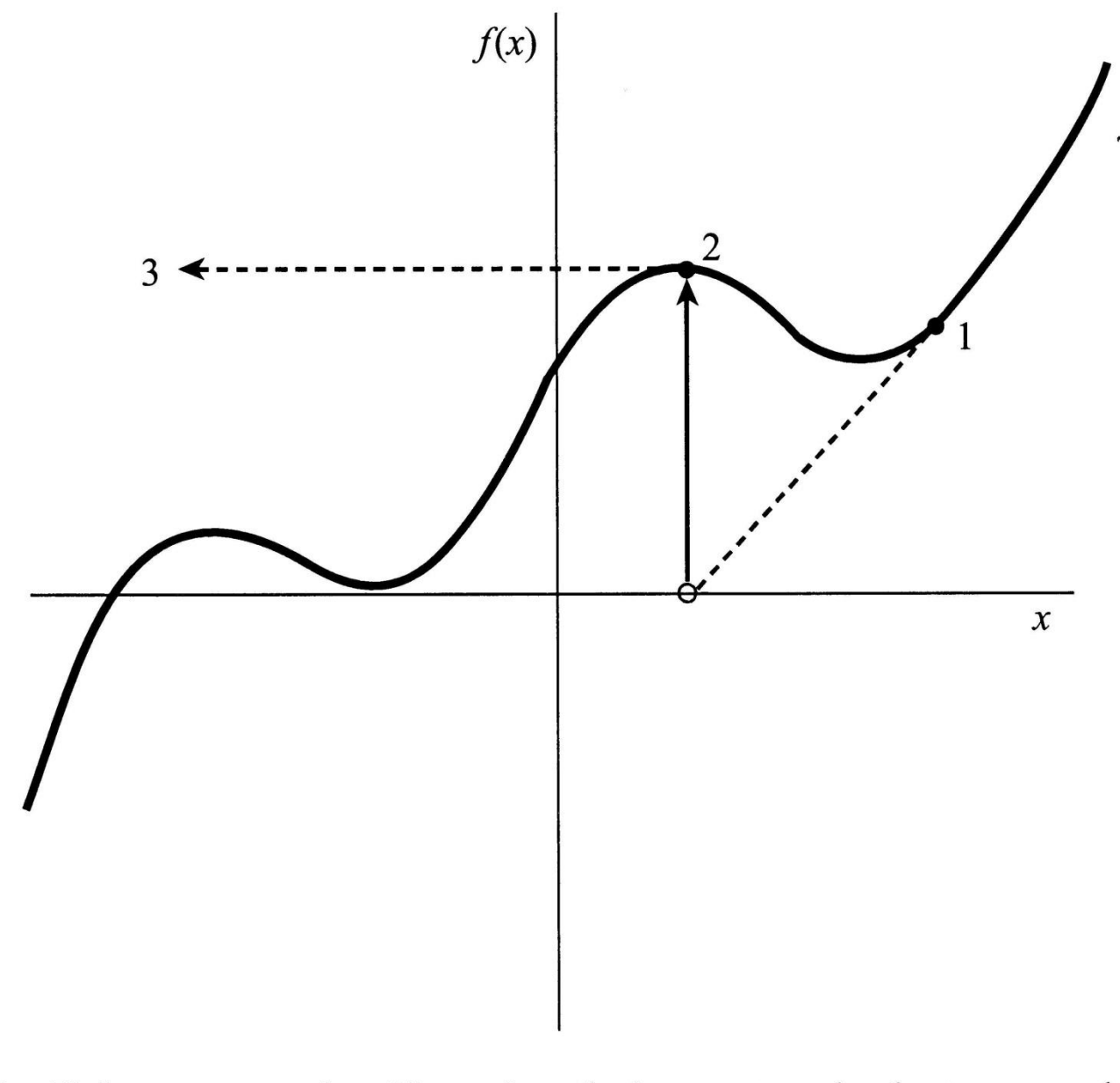

Figure 9.4.2. Unfortunate case where Newton's method encounters a local extremum and shoots off to outer space. Here bracketing bounds, as in rtsafe, would save the day.

### ■ Roots of Polynomials

- $\rightarrow$  The effort of seeking roots of a polynomial can be reduced by the use of *deflation*, i.e.,  $P(x) = (x-r)Q(x)$ , since the roots of  $Q(x)$  are exactly the remaining roots of *P(x)*. Two types of deflation: *Forward deflation* and *Backward deflation*.
- $\rightarrow$  Because each root is known with only finite accuracy, errors creep into the determination of the coefficients of the successively deflated polynomial.

#### ■ Roots of Polynomials (Continued)

There are some good methods can be used to solve the roots of a polynomial.

- →Muller's method (like Secant's method)
- $\rightarrow$ Laguerre's method (very complex method)
- $\rightarrow$ Eigen-value method (form a matrix)

Note: In general, it is not recommended that we find the roots of a polynomial one by one, due to the rounding errors.

■ Example 1. Find the root of  $f(x) = x^2 - 2 = 0$ .  $\rightarrow$  Initial values (1,2), i.e., looking for the root 2 and convergence criterion  $(|x_{i+1} - x_i| <) 10^{-6}$ is used. We shall compare the bisection, false position, and secant methods.

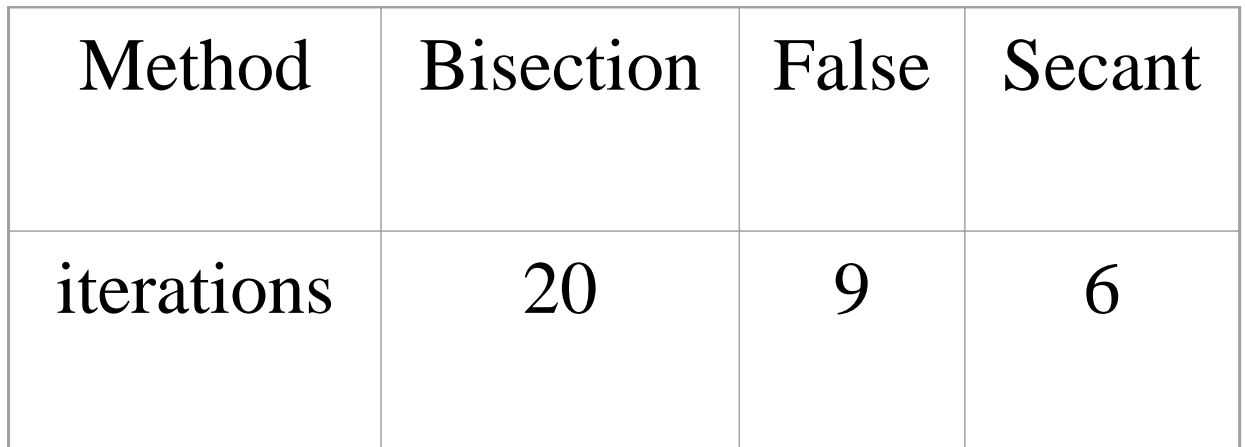

- (1) There are 5 iterations if Newton's method is used with starting point 1.
- (2) If we use the command "nlminb" in R by setting the objective function as  $(x^2 - 2)^2$ , then there are 7 iterations with starting point 1. (You could use "uniroot", "polyroot", "nlm" or "optim" in R.) (3) Don't turn an optimization problem into a
	- root-finding problem, or vice versa. It is likely to be inefficient.

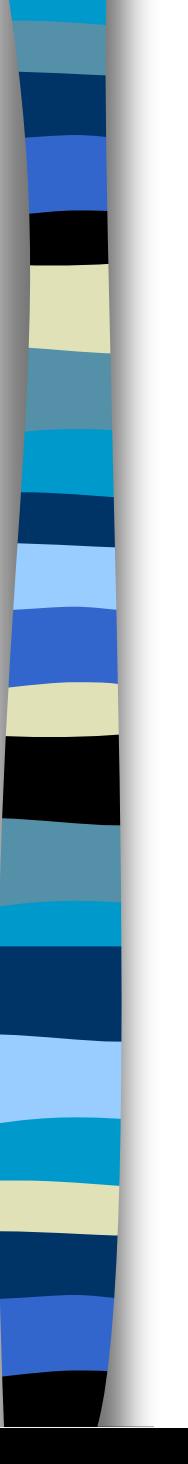

■ Example 1(continued).

Let  $f(x) = x^3 - 3x^2 + 3x - 3$ . We also compare the bisection, false position, and secant methods. The convergence criterion is 10-6 and the starting points are (2,3).

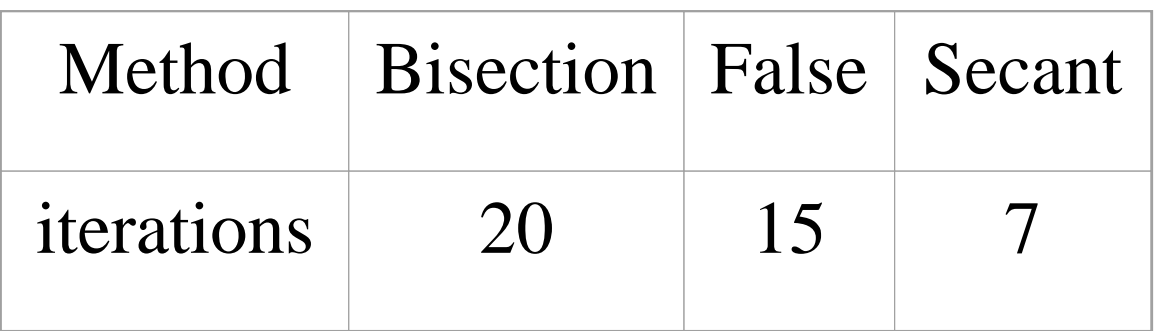

Note: The secant and false position methods don't need to have the root(s) bracketed; 5 and 7 iterations if Newton's method and Let  $f(x) = x^3 - 3x^2 + 3x - 3$ . We also<br>compare the bisection, false position,<br>secant methods. The convergence cri<br>is 10<sup>-6</sup> and the starting points are (2,3<br>Method Bisection False Secant<br>iterations 20 15 7<br>ote: The secant an

#### ■ Example 2. Maximum likelihood (Poisson Regression, Thisted and Efron, 1986)

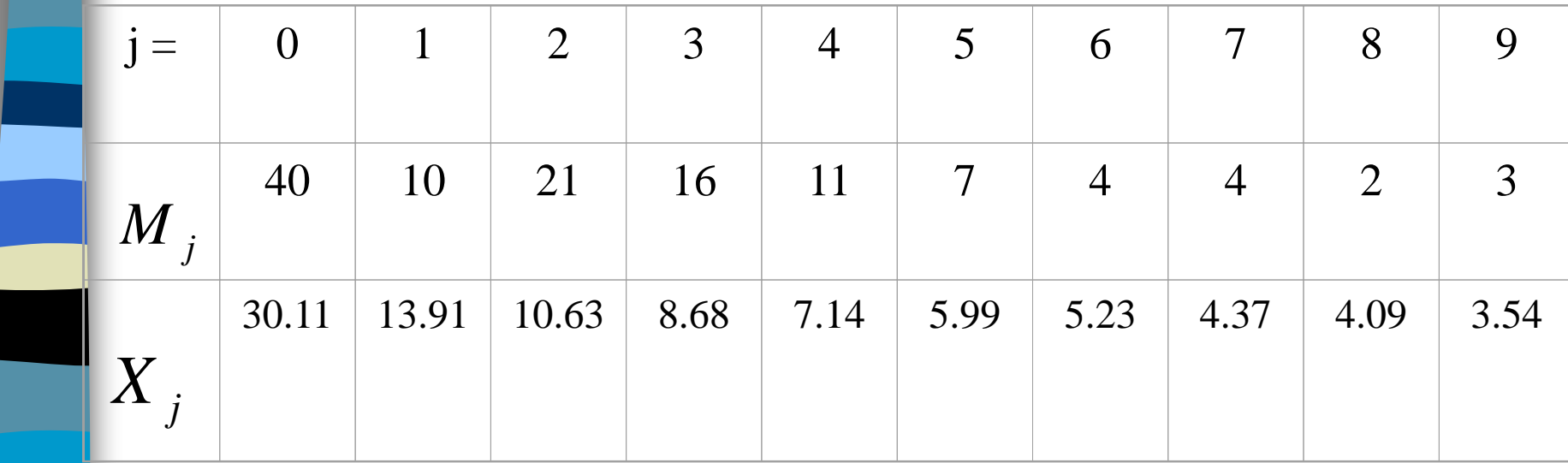

 $\rightarrow$ The likelihood function is defined as

 $l(\theta) = -n\alpha + \sum M_i \log(\alpha + \theta x_i) - \sum \log(M_i!).$ 

#### $\rightarrow$  The MLE can be done via letting  $l'(\theta) = 0$ , i.e.,  $l'(\theta) = \sum_{\alpha + \theta x}^{N} N_i^{\alpha} \delta_{\alpha}^{\beta}$ . (Note:  $\alpha = \overline{M}$ .) = *j j j*  $\mathcal{X}$  .  $M \cdot x$  $l'(\theta) =$  $\alpha + \theta x$  $\theta$ ) =  $\sum_{n=1}^{\infty}$   $\sum_{n=1}^{\infty}$  (Note:  $\alpha = M$ .)

Using the secant and Newton-Raphson (derivative) methods to solve  $\theta$ , starting from 1.0 and setting convergence criterion 10<sup>-6</sup>, Newton-Rapson converges in four iterations and the secant method in six, with ˆ $\theta_0 = 1.0$  and set

 $)) = (1.5062598, -36.300727).$ ˆ $, l(\theta))$  = (1 ˆ $(\theta, l(\theta)) = (1.5062598, -36.300727)$ 

#### $\blacksquare$  Solving  $f(x) = 0$ : The vector case

- $\rightarrow$  When we deal with the vector case, i.e., several parameters must be estimated simultaneously.
- $\rightarrow$  The method of using derivative, such as Newton's method, is easily to extend. For example, the formula of iteration becomes

$$
x_{n+1} = x_n - [\nabla f(x_n)]^{-1} f(x_n),
$$

which is again derived via Taylor's expansion.

■ Example 3. Binomial/Poisson Mixture The following data are believed to be drawn from a mixture of Binomial/Poisson dist.

$$
X \sim \begin{cases} 0 & \text{with prob.} \xi \\ Poisson(\lambda) & \text{with prob.} 1-\xi \end{cases}
$$

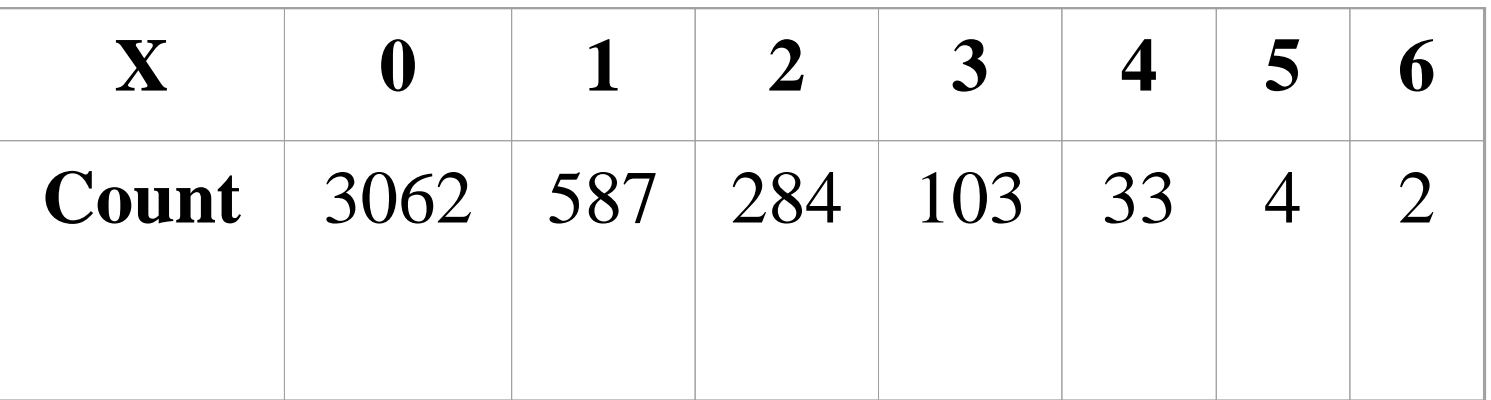

 $\rightarrow$  First, write down the log-likelihood: Then, we need to find the derivative of  $l(\xi)$ as the function  $f(x)$ , and  $\nabla f(x)$  as well. The initial guess for  $\zeta$  is  $n_0/N \approx 0.75$  and for  $\lambda$  is  $\overline{X} \approx 0.40$ . The convergence criterion is *10-6* measured in the L*<sup>1</sup>* norm. Using the Newton method, the process stops after 6  $+(N - n_0)[\log(1 - \xi) - \lambda] + \sum_{i=1}^{\infty} i n_i \log \lambda$ .<br>
Then, we need to find the derivative of  $l(\xi, \lambda)$ <br>
as the function  $f(x)$ , and  $\nabla f(x)$  as well.<br>
The initial guess for  $\zeta$  is  $n_0/N \approx 0.75$  and for<br>  $\lambda$  is  $\overline{X} \approx 0.40$ . T  $\infty$  and  $\infty$  $l(\xi, \lambda) = n_0 \log(\xi + (1 - \xi)e^{-\lambda})$  $+(N - n_0) \log(1 - \xi) - \lambda + \sum i n_i \log \lambda$ .  $0$ / $105(15)$   $10$   $11$  $(N - n_0)[\log(1-\xi) - \lambda] + \sum_i i n_i \log \lambda$ .

#### ■ References:

- $\rightarrow$  Numerical Recipes in C (Chapters 9 & 10) (http://www.nrbook.com/a/bookcpdf.php)
- $\rightarrow$  Numerical Methods of Statistics (Monahan) (Chapters 8 & 9)
- $\rightarrow$  Elements of Statistical Computing (Thisted) (Chapter 4)

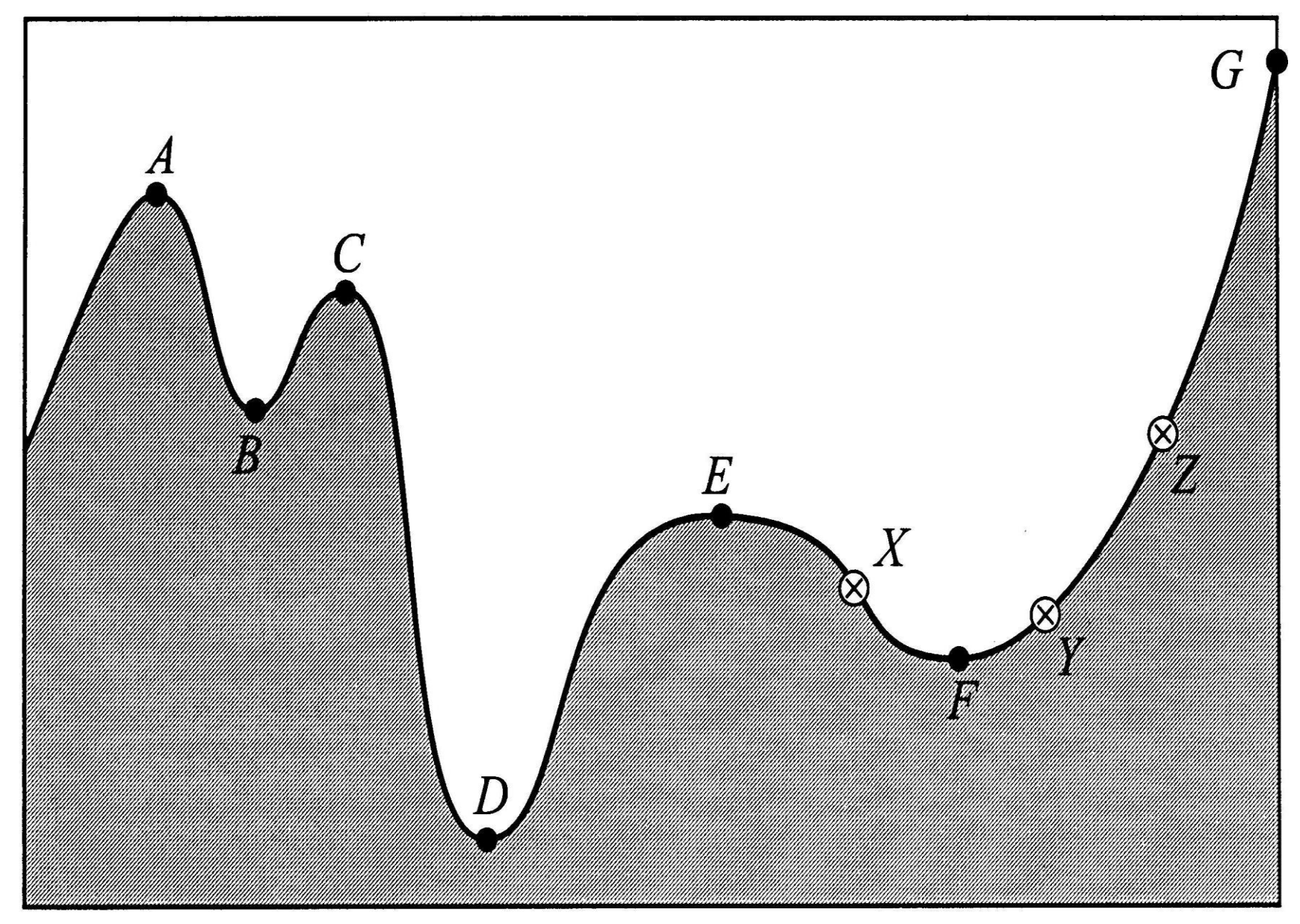

### Minimization (and Maximization)

- It is, also known as *Optimization*, searching for extremums (could be global or local) of a function.
- The applications include in Economics and Engineers (e.g. constrained optimization), in Operational Research (e.g. Linear Programming).

#### 三維以上空間的極值很難目視判斷!

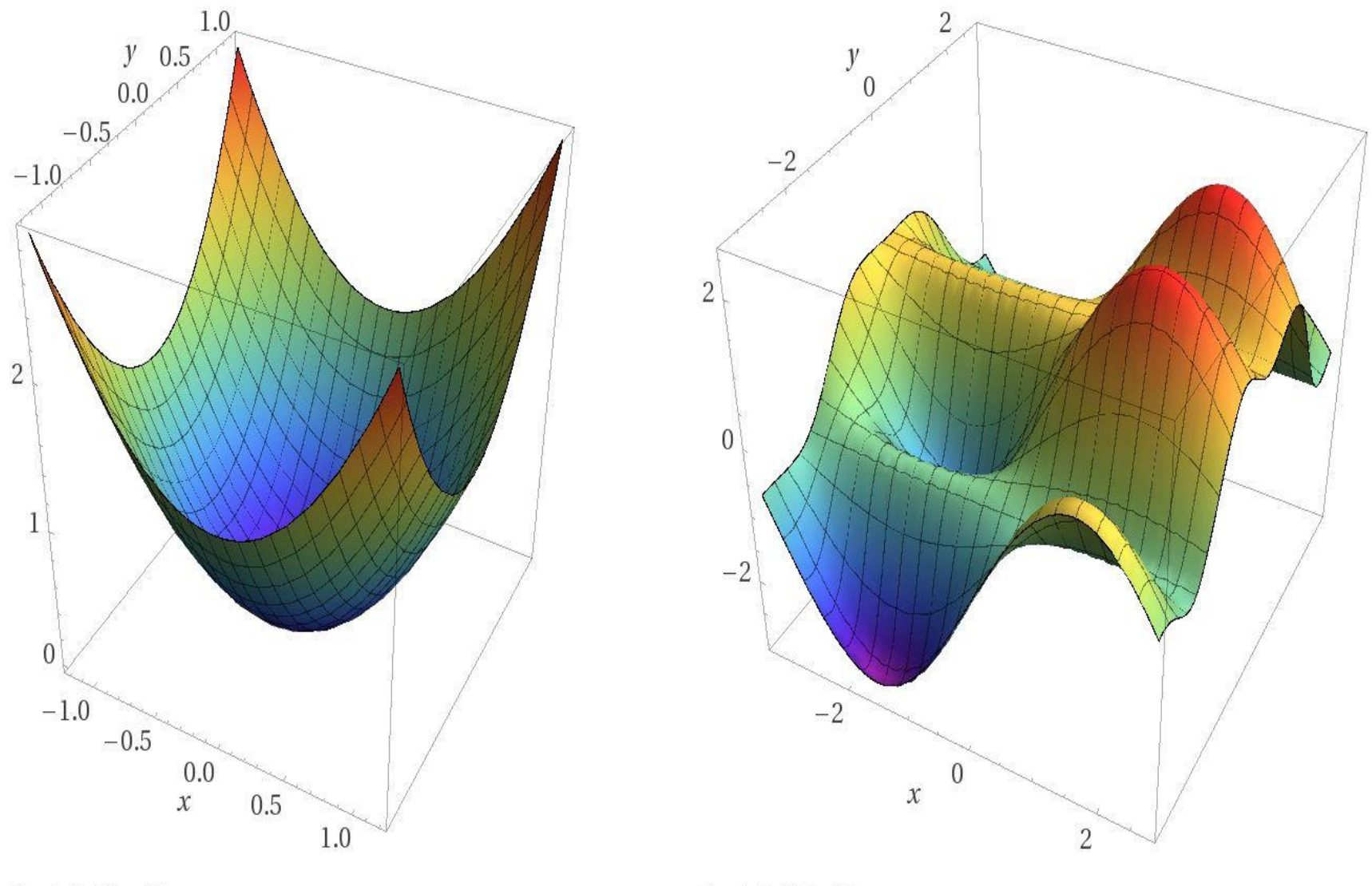

Computed by Wolfram Alpha

Computed by Wolfram Alpha

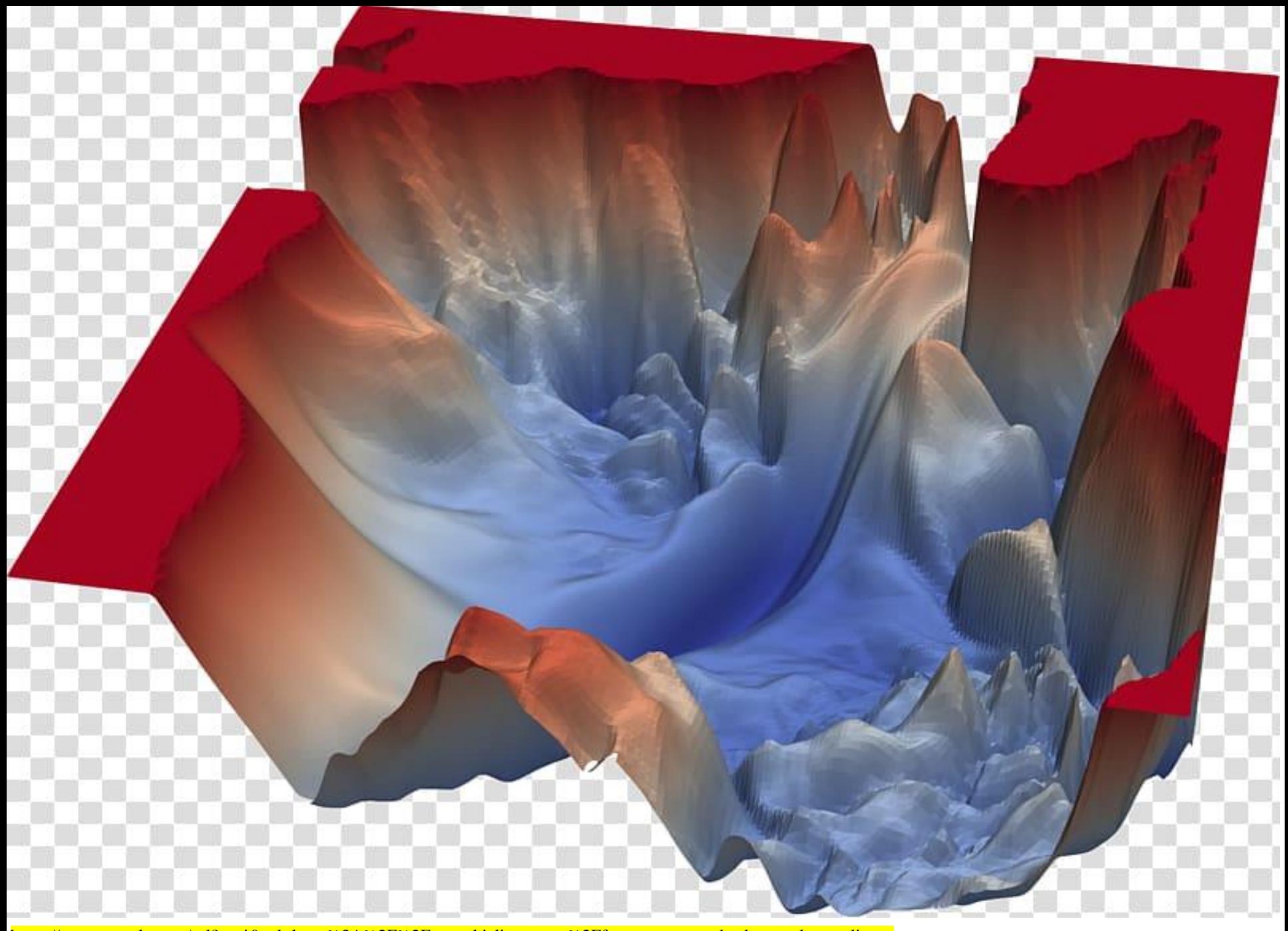

https://www.google.com/url?sa=i&url=https%3A%2F%2Fwww.hiclipart.com%2Ffree-transparent-background-png-clipartfdiju&psig=AOyVaw1yUASEX9e0LTmPCnYxMyZy&ust=1586878669360000&source=images&cd=yfe&yed=0CAIOjRxqFwoTCMD33Yre5egCFOAAAAAAAAAABAf Note: If we want to find the extreme values of function *f* and *f* is differentiable, could we use the first derivative of  $f$ , i.e.,  $f' = 0$ ?

 $\rightarrow$  For example, given *x*,  $y > 0$ , find the minimum of  $f(x,y) = xy + 1/xy$ . The first derivative  $\frac{dy}{dx} = \frac{dy}{dx} = 0$  leads to  $xy = 1$ . But the Hessian matrix does not show if  $xy = 1$  is the minimum, since  $= 0$  leads to  $\partial v$  cur- $\partial f$  and the set  $\overline{\partial x} = \overline{\partial y} = 0$  lead  $\partial f$   $\partial f$ *y f x f*

$$
H = \begin{bmatrix} \frac{\partial^2 f}{\partial x^2} & \frac{\partial^2 f}{\partial x \partial y} \\ \frac{\partial^2 f}{\partial x \partial y} & \frac{\partial^2 f}{\partial y^2} \end{bmatrix} \Rightarrow \det(H) = 0.
$$

#### Grid Search:

#### $\rightarrow$  A lattice of points is laid out and *F* is then evaluated at each point on the lattice.

5  $\circ$ 6 24.5 7 24.0 Lattitude 23.5 20  $e(x, y)$ 23.0  $10$  $\subset$ 120.5 121.5 122.5  $\mathbf{v}$ Longtitude  $\pmb{\chi}$ 

Contour Plot of Magnitud

 $\rightarrow$  Every lattice can be expressed in the following form:  $\{x \mid x = x_0 + Ma, a \in \mathbb{Z}^p\},\$ where  $x_0$  is a given fixed point and M is a  $p \times p$ matrix with linearly independent columns.

 $\rightarrow$  In higher-dimensional ( $p > 2$ ) problems the full grid search is impractical, but it is impossible to search in one direction at a time by finding the minimum values. Then do it for different initial values (i.e. sequential search) and could use them as starting values of other bllowing form:  $\{x \mid x = x_0 + Ma, a \in Z^p\}$ ,<br>there  $x_0$  is a given fixed point and M is a  $p \times p$ <br>natrix with linearly independent columns.<br>In higher-dimensional ( $p > 2$ ) problems the<br>full grid search is impractical, but it is

#### Rectangularization of Survival Curve

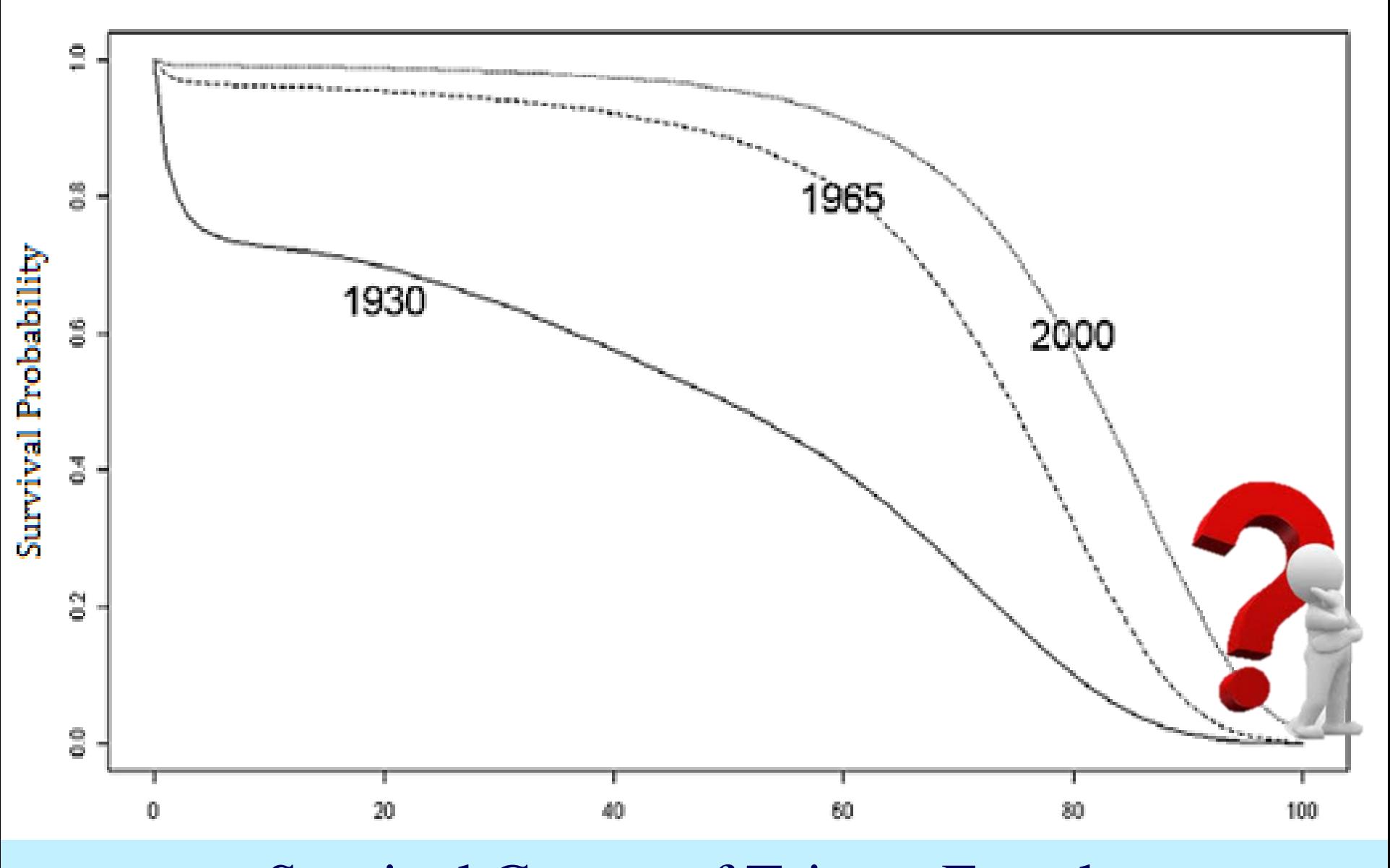

Survival Curves of Taiwan Female

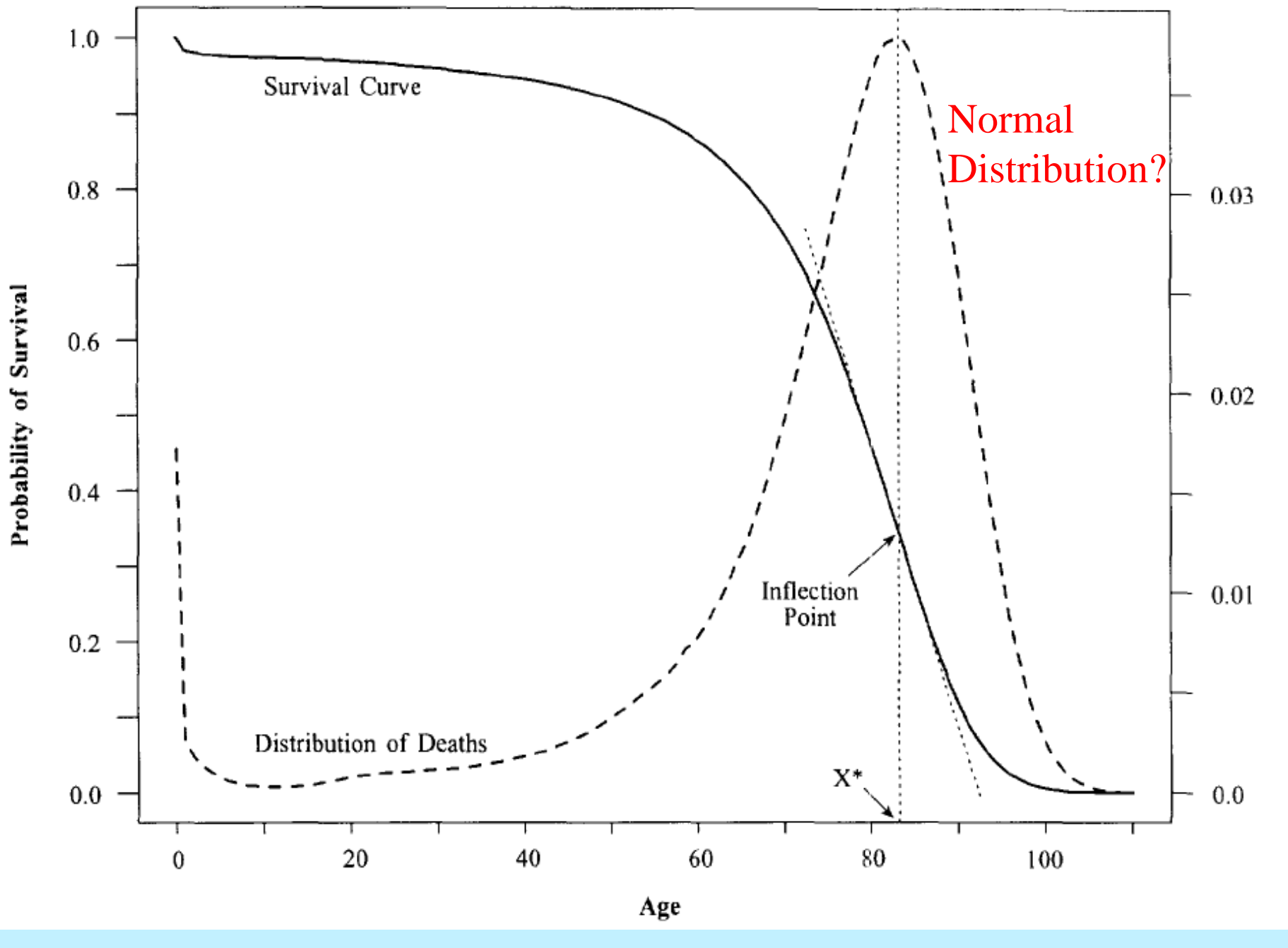

Mortality Compression (Wilmoth and Horiuchi, 1999)

Distribution of Deaths

#### Horizontalization, Longevity Extension, Verticalization

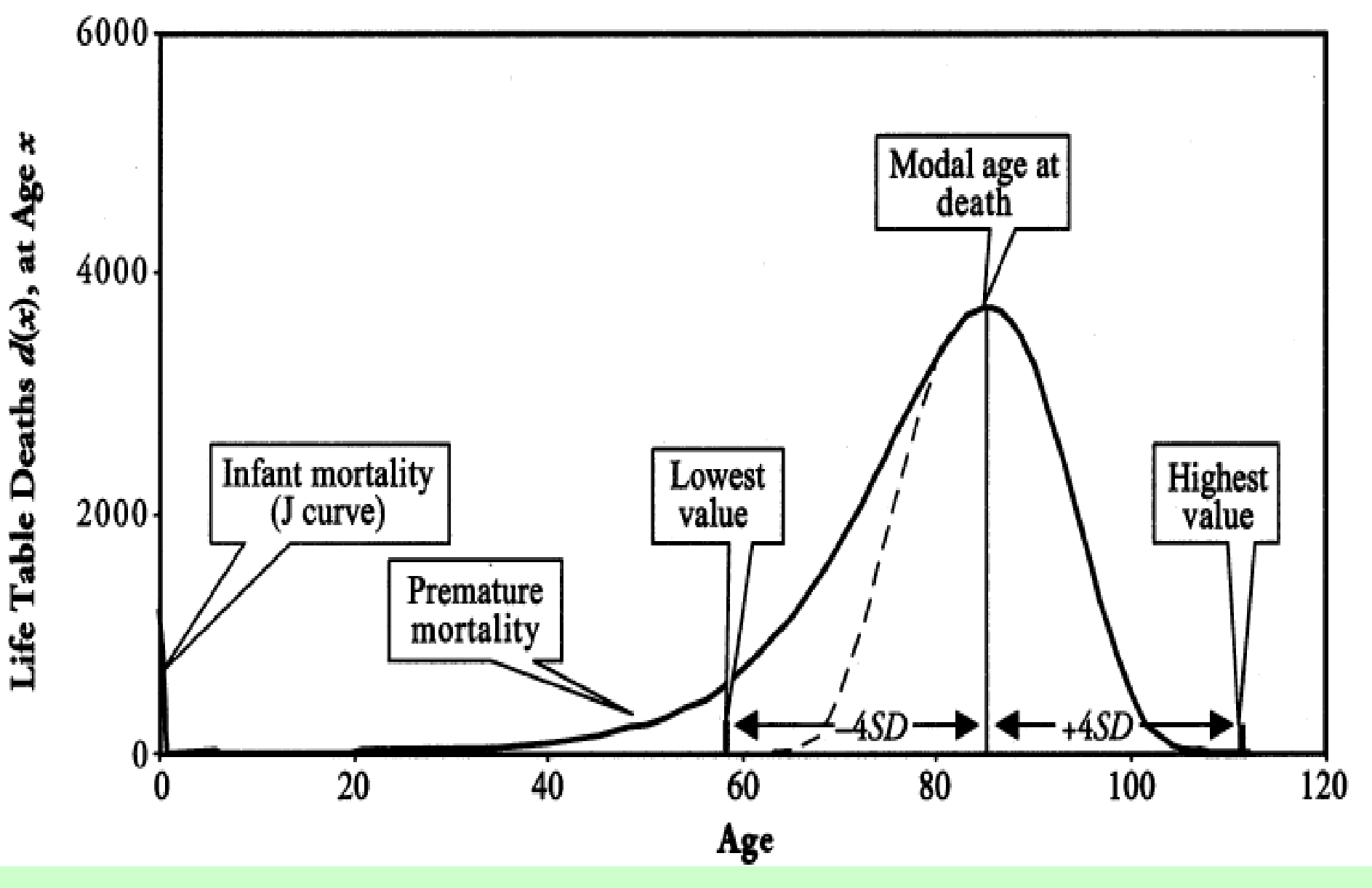

Mortality Compression (Cheung et al., 2005)

### Proposed Approaches

- The optimization method is model dependent and two distributions are used to verify the NM method.
- $\rightarrow$  Normal distribution (Number of deaths  $d_x$ )

$$
d_{x} \propto \frac{1}{\sqrt{2\pi}\sigma} e^{-\frac{(x-M)^{2}}{2\sigma}}
$$

 $\rightarrow$  Logistic distribution (Force of Mortality  $\mu_x$ )

$$
\mu_x \propto \frac{a e^{bx}}{1 + a e^{bx}}
$$

Yue, C.J. (2012), "Mortality Compression and Longevity Risk", North American Actuarial Journal, vol. 16(4), 434-448. *bx*

■ Golden Section Search (one-dim):  $\rightarrow$ Analogy to bisection, we can also "bracket" a minimum. The idea is that if  $a < b < c$ such that  $f(b) < f(a)$  and  $f(b) < f(c)$ , then the next step is to use  $(a,b,x)$  if  $f(b) < f(x)$ , or  $(b,x,c)$  if  $f(b) > f(x)$ . Continue this process until  $(I - \varepsilon)b < b < (I + \varepsilon)b$ , if b is a minimum.  $\rightarrow$  In general, In general,  $f(x) \approx f(b) + \frac{1}{2} f''(b)(x - b)^2$ ,<br>  $\Rightarrow |x - b| < \sqrt{\varepsilon} |b| \sqrt{\frac{2|f(b)|}{b^2 f''(b)}}$ <br>
We only need to ask for  $\sqrt{\varepsilon}$  of precision.  $1$  ......  $f(x) \approx f(b) + \frac{1}{2} f''(b) (x - b)^2$ ,  $\lq\lq(b)$  $2 | f(b) |$  $|x-b| < \sqrt{\varepsilon} |b| \sqrt{\frac{2}{b^2} f''(b)}$  $f(b)$  $\Rightarrow$   $|x-b| < \sqrt{\varepsilon}$  |  $b$  |  $\frac{2}{\sqrt{2}}$  *ax d d* 

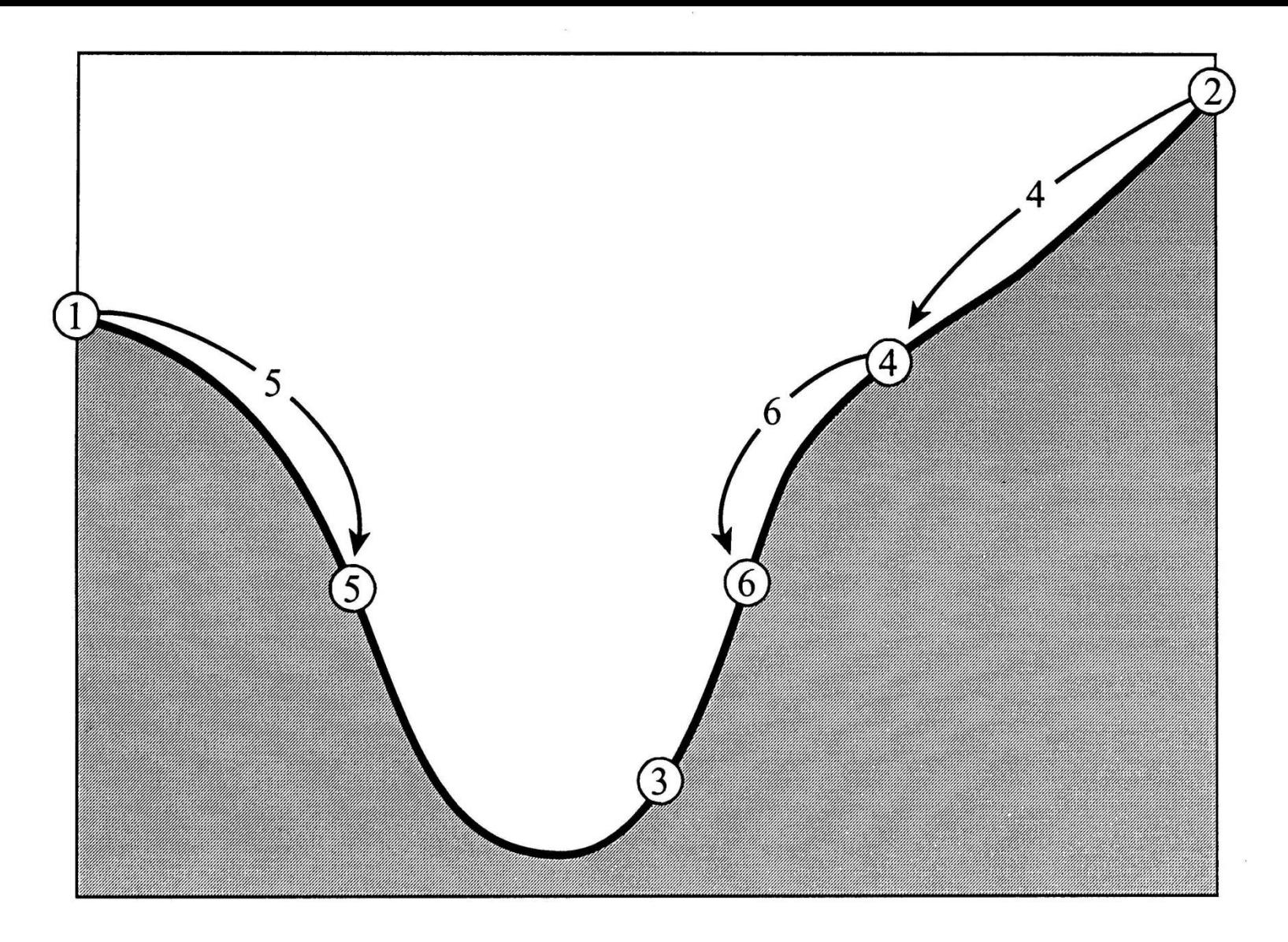

Successive bracketing of a minimum. The minimum is originally bracketed by points Figure 10.1.1. 1,3,2. The function is evaluated at 4, which replaces 2; then at 5, which replaces 1; then at 6, which replaces 4. The rule at each stage is to keep a center point that is lower than, the two outside points. After the steps shown, the minimum is bracketed by points 5,3,6.

- Parabolic Interpolation and Brents' Method  $\rightarrow$ Golden section is similar to bisection, and we shall introduce a method similar to the secant method.
- $\rightarrow$ Given a "bracket," i.e.,  $a < b < c$ , use a local polynomial (such as a parabola) to find the next iteration point, or

$$
x = b - \frac{1}{2} \cdot \frac{(b-a)^2 [f(b) - f(c)] - (b-c)^2 [f(b) - f(a)]}{(b-a)[f(b) - f(c)] - (b-c)[f(b) - f(a)]}.
$$

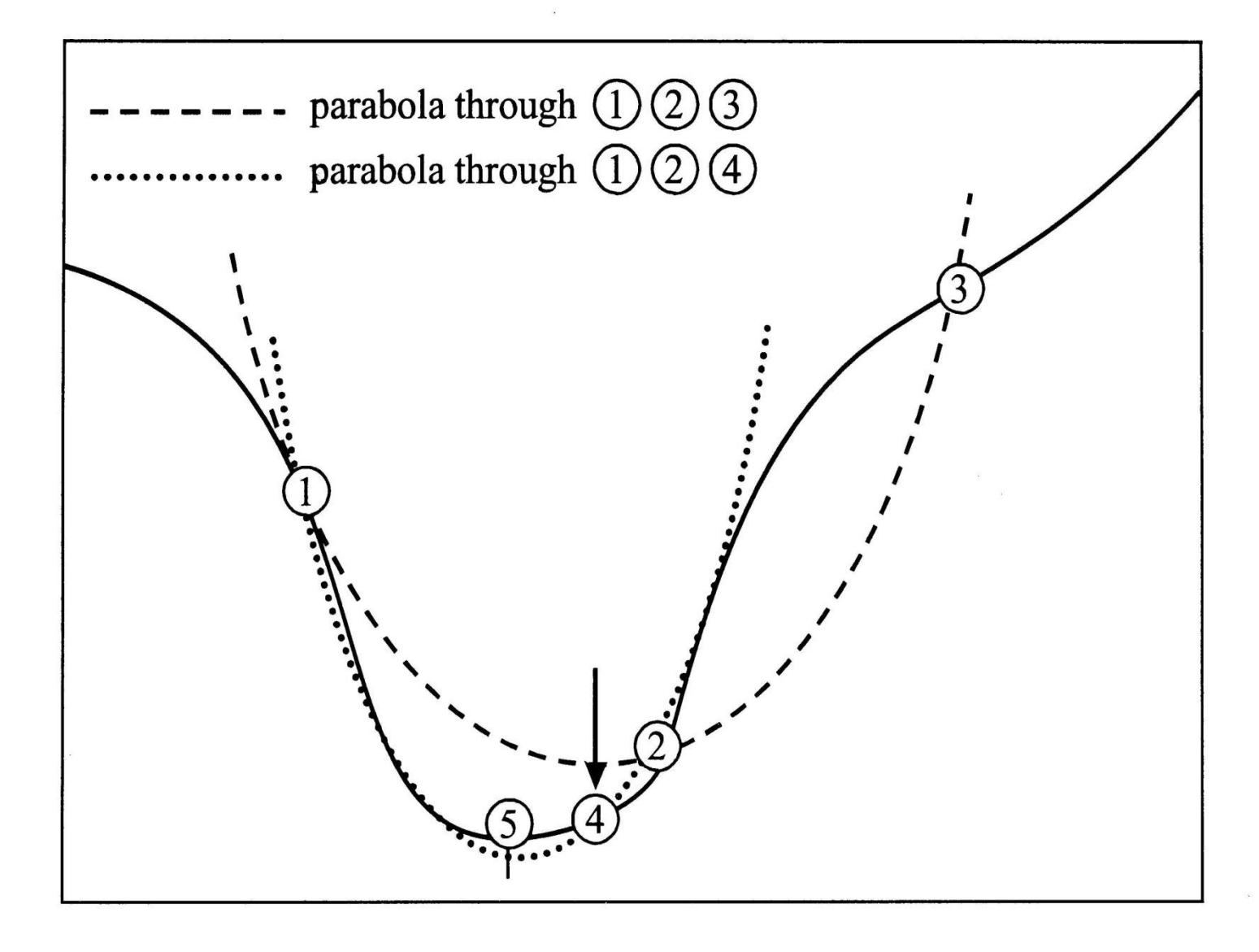

Figure 10.2.1. Convergence to a minimum by inverse parabolic interpolation. A parabola (dashed line) is drawn through the three original points 1,2,3 on the given function (solid line). The function is evaluated at the parabola's minimum, 4, which replaces point 3. A new parabola (dotted line) is drawn through points 1,4,2. The minimum of this parabola is at 5, which is close to the minimum of the function.

 $\rightarrow$ The above formula fails only if the three points are collinear.

 $\rightarrow$ It is also possible to adapt the idea of Brents' method, but six (not necessarily all distinct) functional points (three in the previous case) are required to find the next points. See "*Numerical Recipes in Fortran*" for detailed program code.

- One-dim. Search with first Derivatives  $\rightarrow$ The function's first derivative can be used to detect extreme values, but we need to distinguish maxima from minima.  $\rightarrow$  We don't want to give up our strategy of maintaining a rigorous bracket on the minimum at all times. The only way to keep such a bracket is to update it using function
	- (not derivative) information, with the central point in the bracketing triplet always that with the lowest function value.
- $\rightarrow$  But we don't want to use the root of the first derivative directly. Instead, the first derivative is used to assess the next iteration point. The sign of the derivative at the central point of the bracketing triplet *(a,b,c)* indicates uniquely whether the next point should be taken in *(a,b)* or *(b,c)*.
- $\rightarrow$  The value of this derivative and of the derivative at the second-best-so-far point are extrapolated to zero by the secant method, which is superlinear of order 1.618.
- Downhill Simplex Method (Multi-dim)
- $\rightarrow$  The downhill simplex method requires only function of evaluations, not derivatives.
- $\rightarrow$ It is not very efficient but it may frequently be the best method to use if the figure of merit is "getting something working quickly" for a problem whose computational burden is small.
- $\rightarrow$ A *complex* is the geometrical figure consisting of N+1 points (in N dimensions) and all their inter connecting line segments, polygonal faces, etc.

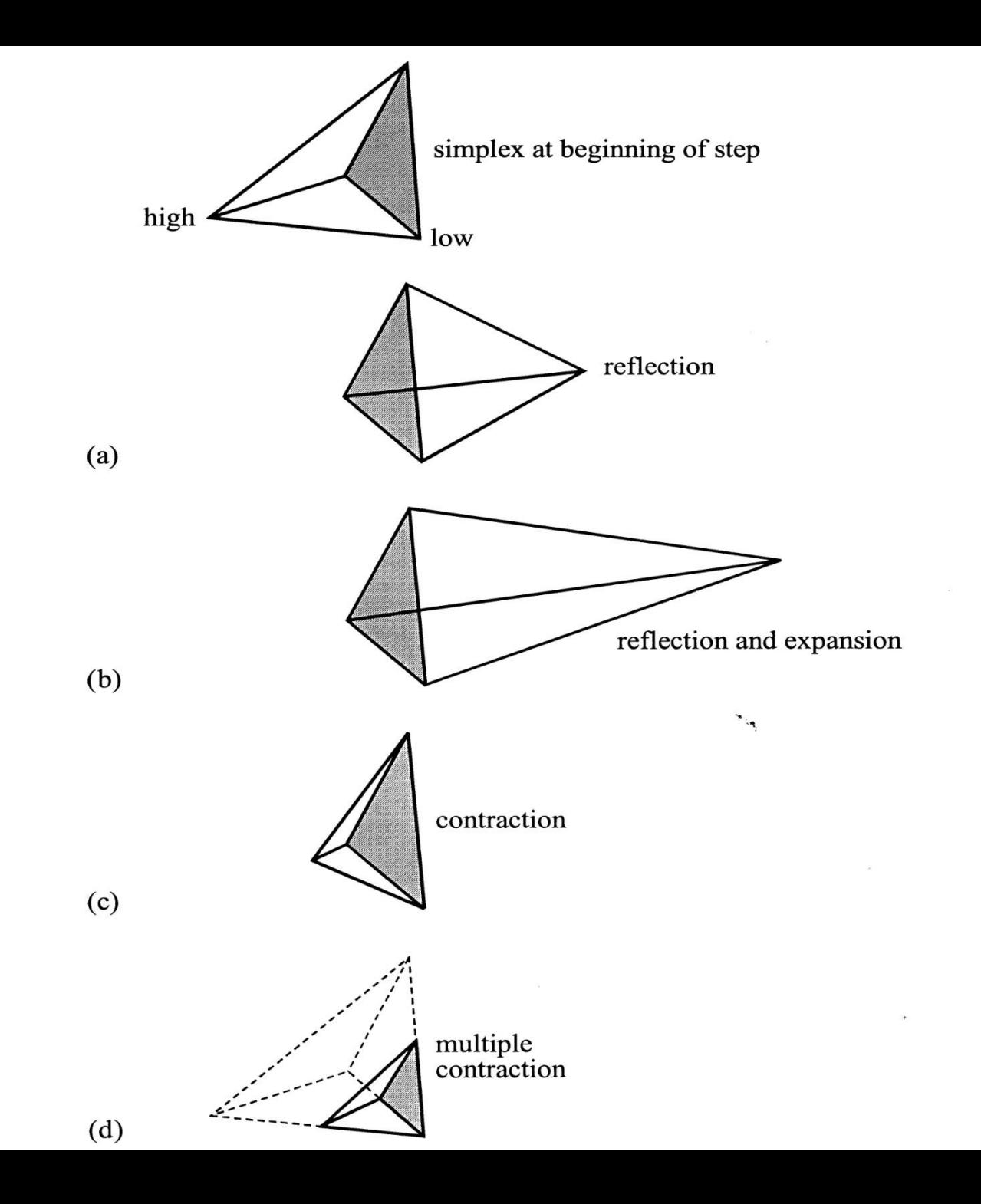

- $\rightarrow$  The downhill simplex method must be started not just with a single point, but with all N+1 points on initial simplex. Then takes a series of steps, mostly moving the largest to the opposite face of the simplex to a lower point.
- $\rightarrow$ Termination criteria is different. It can be terminated if the vector distance moved in that step is fractionally smaller in magnitude than some tolerance.

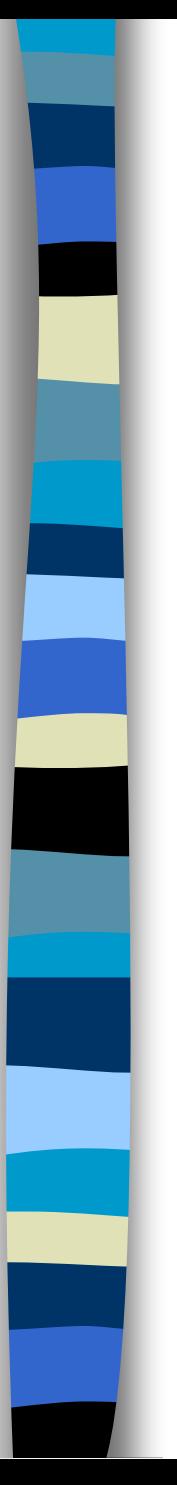

### ■ Methods for using derivatives  $\rightarrow$  Newton's steps:  $d_N = -[f'](x)]^{-1}[f'(x)]$

 $\rightarrow$  Steepest descent:

 $d_s = -f'(x)$  $= -1$   $(X)$ 

 $\rightarrow$  Levenberg-Marquardt adjustment  $\rightarrow$ Conjugate-gradient methods  $\rightarrow$ Other methods  $d_{LM} = -[f''(x) + \lambda I]^{-1}[f'(x)]$ 

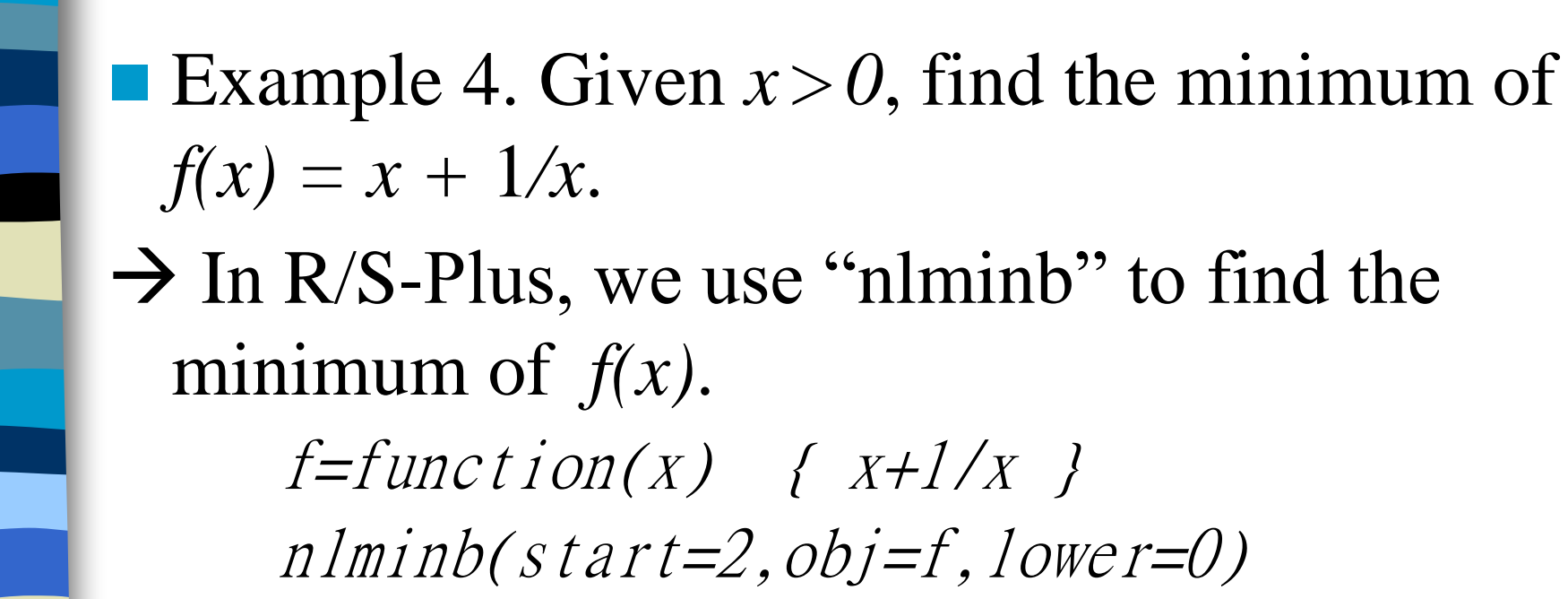

The minimum 2 is attained at *x =1*, with 7 iterations. (Larger starting values, more iterations?)

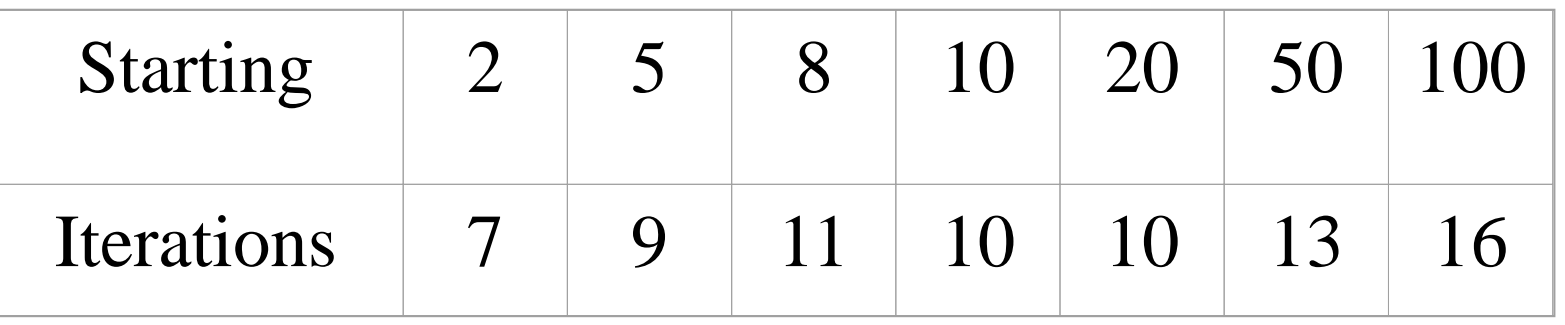

Note: "nlm" and "optim" can also be used.

- $\blacksquare$  Example 4. (continued) Given *x*,  $y > 0$ , find the minimum of  $f(xy) = xy + 1/xy$ .
- $\rightarrow$  Similarly, we use the command "nlminb."

The minimum 2 is attained at  $x = y = 1$ . The following table shows the number of iterations needed for different starting points.

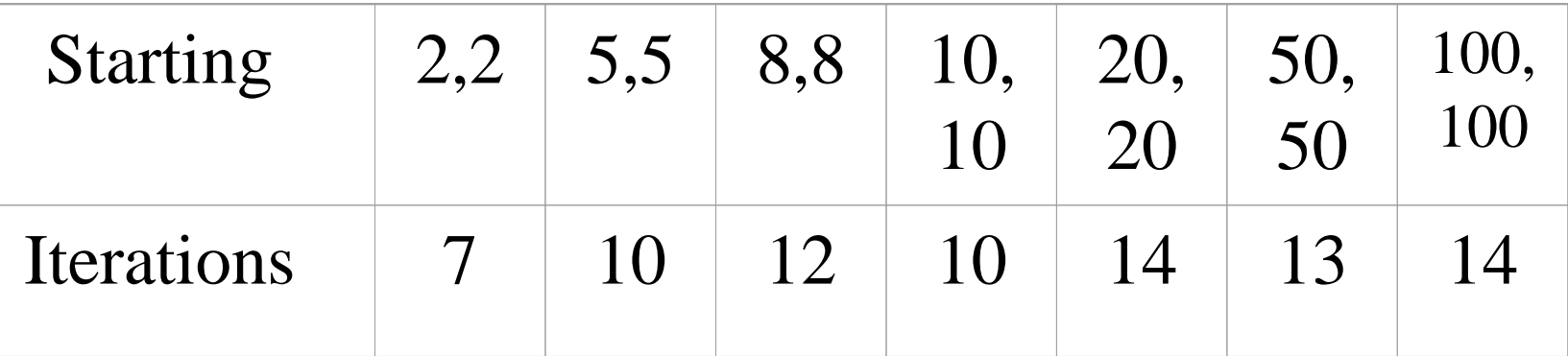

Note: In other words, we can see that the starting points do have some influences on the number of iterations. If we can use grid search or bisection method to narrow down the range of minimum, then the iterations required in either linear or superlinear search can be thus reduced.

Question: What happen if we use methods other than Newton's method?

■ Example 5. We want to calculate the death rate from the central death rate (or vice versa). If the mortality follows the distribution of uniform death, these two terms satisfy

$$
q_x = \frac{m_x}{1 + m_x / 2}
$$

where 
$$
q_x = \frac{d_x}{l_x}
$$
 &  $m_x = \frac{d_x}{\int_0^1 l_{x+t} dt} = \frac{d_x}{L_x}$ .

If the survivors follow harmonic assumption,

$$
\frac{1}{l_{x+t}} = \frac{1-t}{l_x} + \frac{t}{l_{x+1}} \Longrightarrow l_{x+t} = \frac{l_x l_{x+1}}{t l_x + (1-t)l_{x+1}}
$$

If we plug this formula into *Lx*,  
\n
$$
L_x = \int_0^1 l_{x+t} dt = \int_0^1 \frac{l_x l_{x+1}}{l_{x+1} + t(l_x - l_{x+1})} dt
$$
\n
$$
= l_x \int_0^1 \frac{p_x}{p_x + tq_x} dt = l_x \int_0^1 \frac{1}{1 + tq_x / p_x} dt
$$
\n
$$
= l_x \cdot (p_x / q_x) \cdot \log(1 + q_x / p_x)
$$
\nTherefore,  $m_x = \frac{d_x}{L_x} = \frac{q_x}{(p_x / q_x) \cdot \log(1 / p_x)}$ \n
$$
= \frac{(q_x)^2}{-(1 - q_x) \cdot \log(1 - q_x)}
$$

We can use the optimization to solve for the value of  $q_x$ , given  $m_x$ . In specific, we use the function "nlminh" in R to find the value. *ff=function(a) {(-a^2/((1-a)\*log(1-a))-0.05)^2} nlminb(start=0.05, obj=ff)*  It takes 3 iterations to reach the value .04876067.

You can also use the bisection method manually to reach similar answer. Note that the Taylor expansion is another possible method, but the Answer is slightly different (0.04872).

■ Example 6. We use Japanese and Swedish elderly data (both sets are age-specific data, collected in the time period: 1980-1990) in Kannisto (1994) to check the Gompertz assumption, use the weighted least squares to find the estimates of parameters.

$$
\begin{aligned} \text{Not} \qquad & \mu_x = BC^x \, \& \quad p_x = e^{-\int_0^1 \mu_{x+t} dt} \\ \Rightarrow \, _5 p_x = -BC^x (C^5 - 1) / \log C \\ \text{or } \log p_{x+1} / \log p_x = C. \end{aligned}
$$

#### $\rightarrow$  In other words, we want to minimize

Min 
$$
\sum_{B,C} 5l_x(sp_x + BC^x(C^5-1)/log C)^2
$$
.

Of course, we can also apply least squares to  $log p_x$  directly, since  $log p_{x+1}$  /  $log p_x = C$ . Similarly, we can use Maximum likelihood to find the values of B and C as well.  $= C$ .

Question: Which approach is the best?

#### Table 2. Simulated loss of B

(unit: 1)

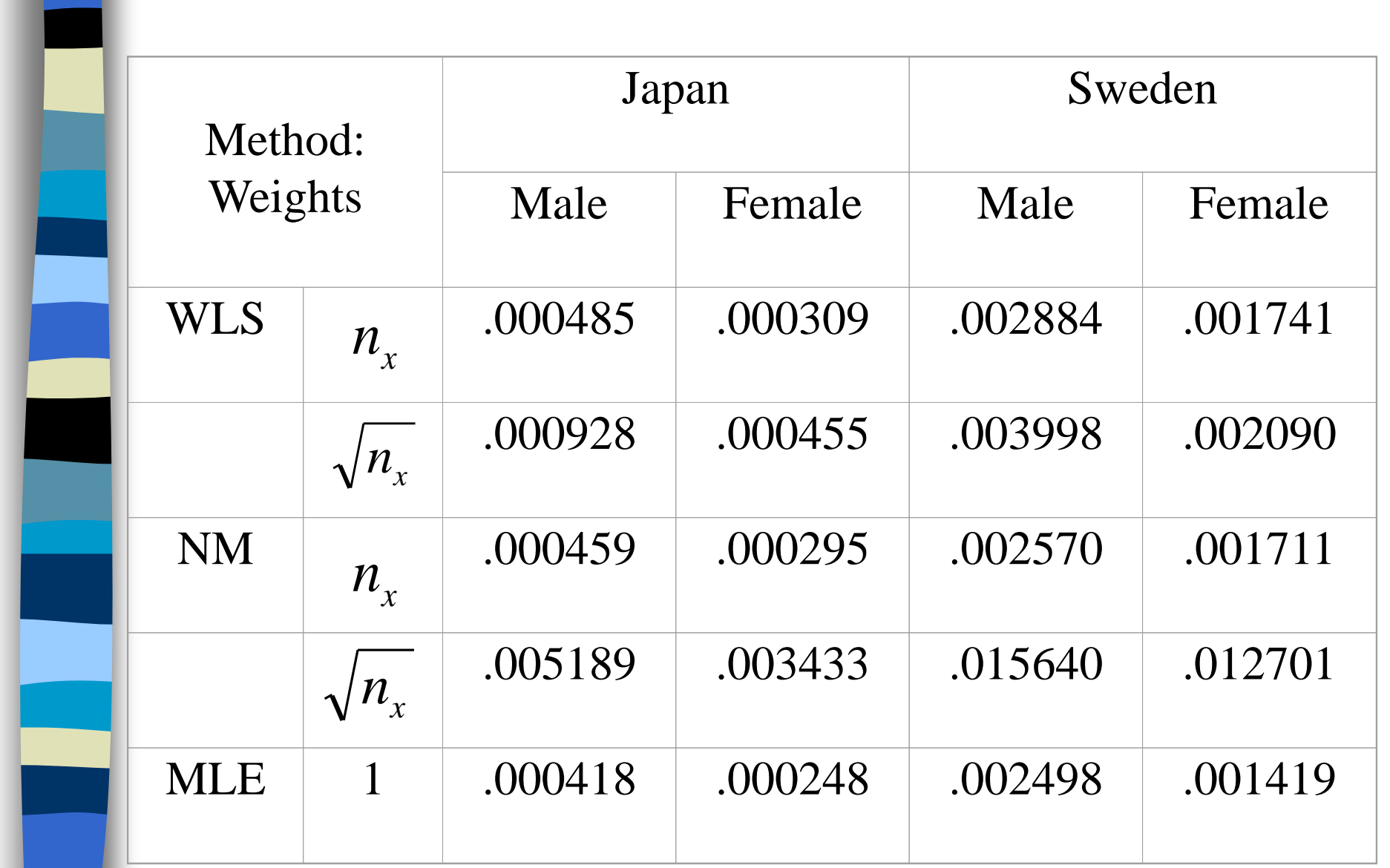

#### Table 3. Simulated loss of C

(unit: .001)

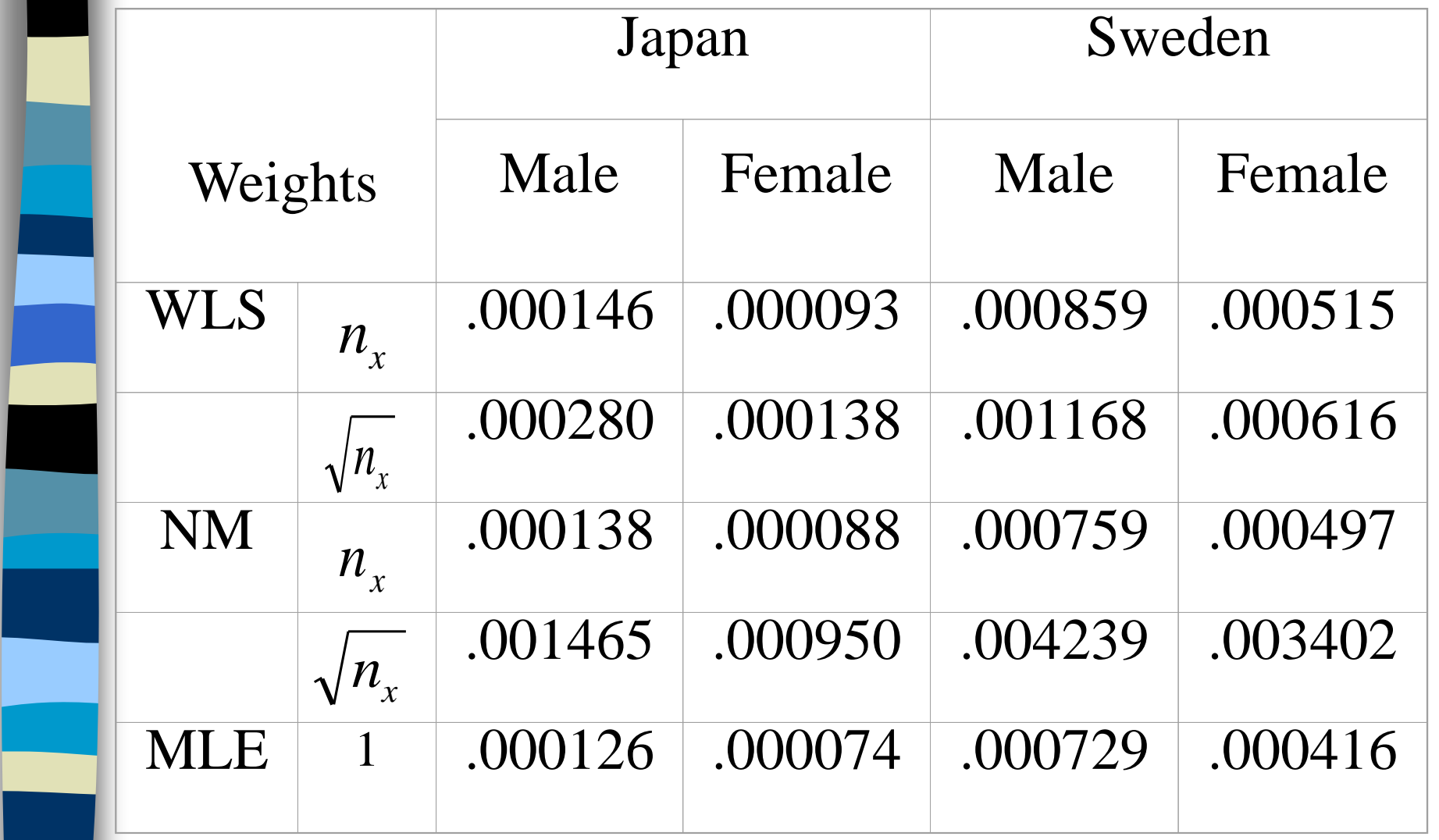

- In practice, if the extreme values are not easy to achieve via optimization methods, it is also possible to use methods such as (weighted) least squares to obtain approximate solutions.
- $\rightarrow$  In this example, since the loss of precision is small, comparing to the instability of nonlinear optimization methods (such as Newton's method), I would recommend using the WLS.
- Note: You can download the paper from my homepage.

■ Example 6 (Continued). Given the following data and the Gompertz assumption, find the estimates of parameters.

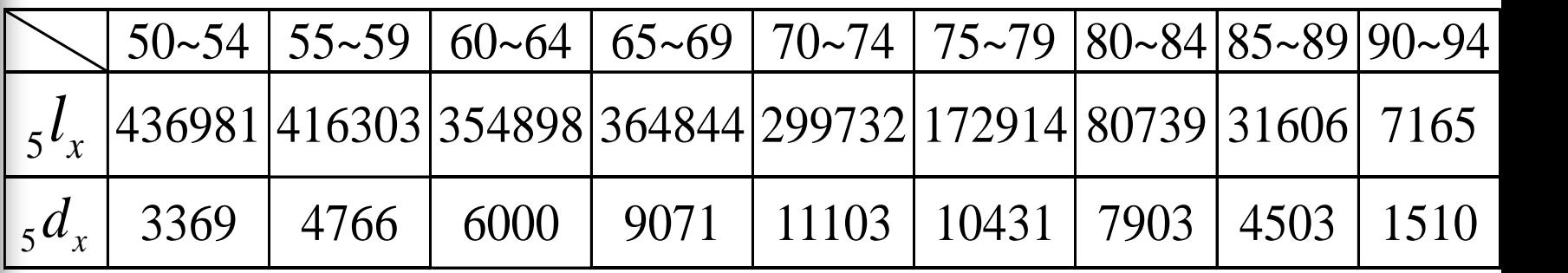

#### C value for men

C value for Women

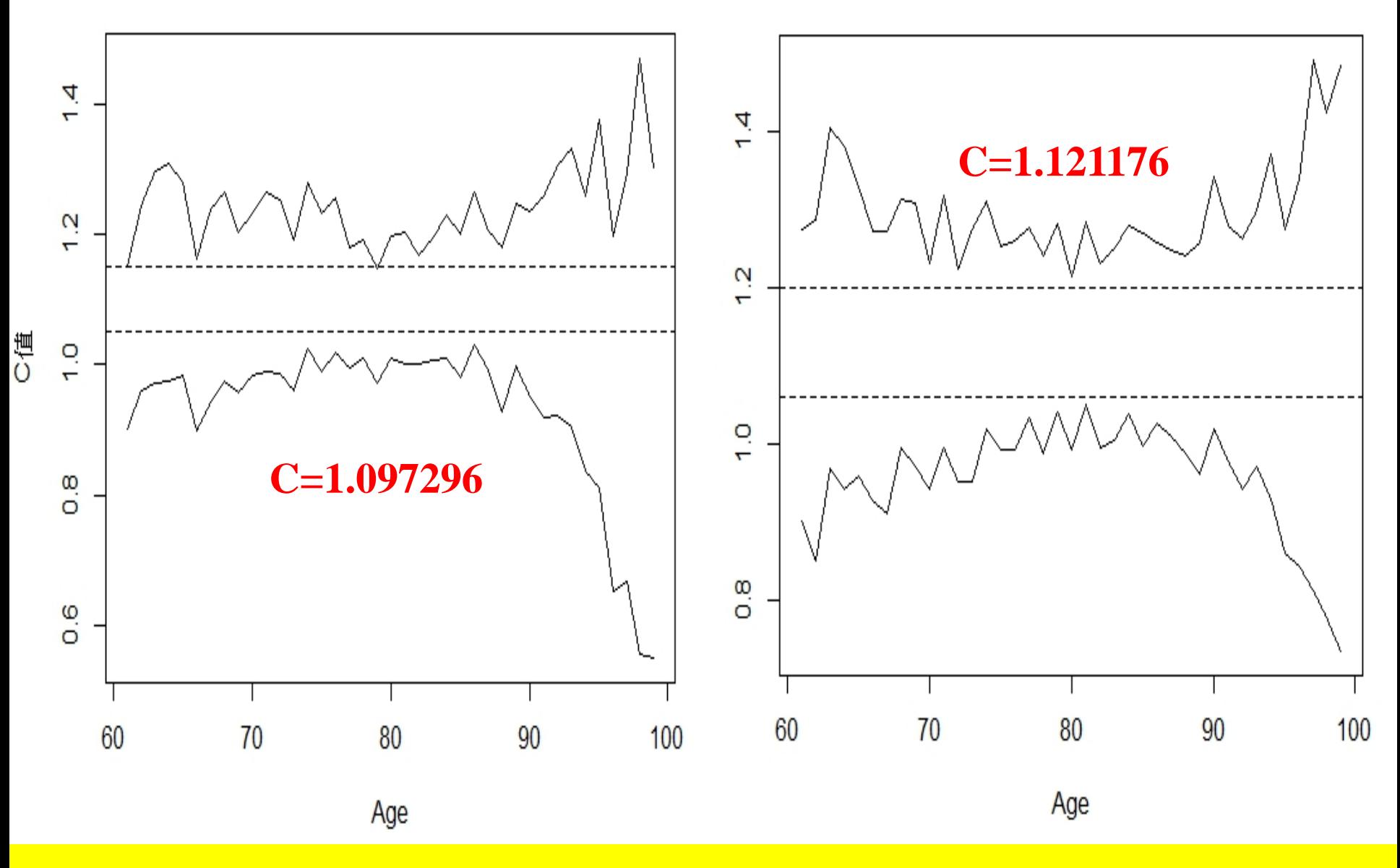

Bootstrap Test for Gompertz Law (2009-11 Taiwan)